# **МІНІСТЕРСТВО ОСВІТИ І НАУКИ УКРАЇНИ**

## **ХАРКІВСЬКИЙ НАЦІОНАЛЬНИЙ УНІВЕРСИТЕТ МІСЬКОГО ГОСПОДАРСТВА імені О. М. Бекетова**

### МЕТОДИЧНІ РЕКОМЕНДАЦІЇ

до організації самостійної роботи та проведення практичних занять з навчальної дисципліни

# **«ПРИКЛАДНА АЕРОЕКОЛОГІЯ»**

*(для студентів 3 курсу денної та заочної форм навчання спеціальності 183 – Технології захисту навколишнього середовища*

> **Харків ХНУМГ ім. О. М. Бекетова 2019**

Методичні рекомендації до організації самостійної роботи та проведення практичних занять з навчальної дисципліни «Прикладна аероекологія» (для студентів 3 курсу денної та заочної форм навчання) – спеціальності 183 – Технології захисту навколишнього середовища / Харків. нац. ун-т міськ. госп-ва ім. О. М. Бекетова ; уклад.: В. Є. Бєкєтов, Г. П. Євтухова. – Харків : ХНУМГ ім. О. М. Бекетова, 2019. – 38 с.

Укладачі: В. Є. Бєкєтов, Г. П. Євтухова

#### Рецензенти:

**Ф. В. Стольберг,** доктор технічних наук, професор Харківського національного університету міського господарства імені О. М. Бекетова:

**Ю. Л. Коваленко,** кандидат технічних наук, доцент кафедри інженерної екології міст Харківського національного університету міського господарства імені О. М. Бекетова

 *Рекомендовано кафедрою інженерної екології міст, протокол № 8 від 11.03.2019.*

# **ЗМІСТ**

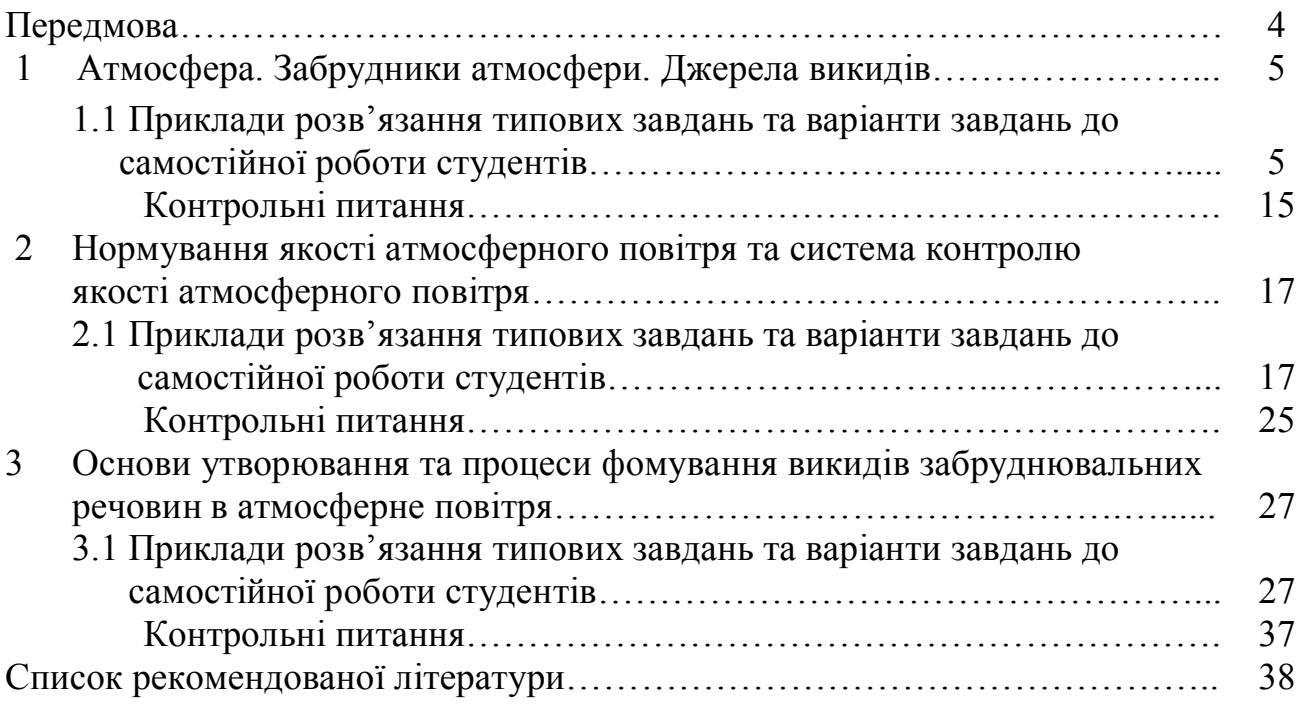

### **ПЕРЕДМОВА**

Дисципліна «Прикладна аероекологія», згідно з навчальним планом підготовки бакалавра, є фаховою, вибірковою і вивчається протягом чотирьох семестрів студентами денної форми навчання. Дисципліна складається з чотирьох модулів. Під час вивчення дисципліни студенти отримують знання та практичні навички з таких питань:

– визначення температури та тиску на будь-якій висоті у атмосфері;

– визначення щільності, вологості та інших властивостей газової суміші;

– виконання оцінки рівня забруднення атмосферного повітря;

– виконання порівняльної оцінки рівня забруднення атмосферного повітря в різних містах України та в різних районах міста;

– розрахунок кількості викидів в атмосферне повітря промисловими підприємствами, енергетичними установками та автотранспортом;

– пропонування заходів щодо покращення стану атмосферного повітря.

Згідно з навчальною програмою, практичні заняття передбачені за всіма модулями. Практичні заняття передбачають розгляд теоретичних питань та розв'язання тематичних задач.

Самостійна робота передбачає вивчення конспекту лекцій та додаткової літератури, а також виконання розрахункових завдань за лекційним матеріалом і курсового проекту та розрахунково-графічної роботи. Для контролю засвоєння матеріалу під час самостійної роботи після кожної теми наведені контрольні запитання.

Методичні рекомендації побудовані так:

1. Дається приклад вирішення практичних задач та теоретичні виклади, необхідні для розв'язання розрахункових завдань.

2. Надаються вихідні дані для розрахункових завдань самостійної роботи. Номер варіанту завдання визначається згідно з номером студента за списком групи.

3. Подаються питання для контролю засвоєння теоретичного матеріалу за тематикою змістового модуля.

4

### **1 Атмосфера. Забрудники атмосфери. Джерела викидів**

## 1.1 Приклади розв'язання типових завдань та варіанти завдань до самостійної роботи студентів

**Завдання 1.** Визначити температуру атмосферного повітря на висоті 200 м над рівнем моря для стандартної атмосфери.

Температура атмосферного повітря на будь-якій висоті визначається з формулою стандартного температурного градієнту:

$$
\frac{dT}{dH} = \frac{288 - 216.7}{10^3 \cdot 10.8} = 0.0066 \frac{K}{M},
$$
\n(1)

де dH dT – стандартний температурний градієнт, який дорівнює 0,006 6 К/м та

показує, що із ростом висоти на 1м температура знижується на 0,006 6 К;

288 – температура атмосферного повітря на рівні моря, при N умовах (К);

216,7 – температура атмосферного повітря на верхній межі тропосфери, К;

 $10,8.10^{3}$  – верхня межа тропосфери, м.

Температуру на висоті 200 м можна визначити за рівнянням (1):

 $T = 288 - (0,0066 \cdot 200) = 286,68K$ 

Варіанти до розрахунку завдання 1 подано в таблиці 1.

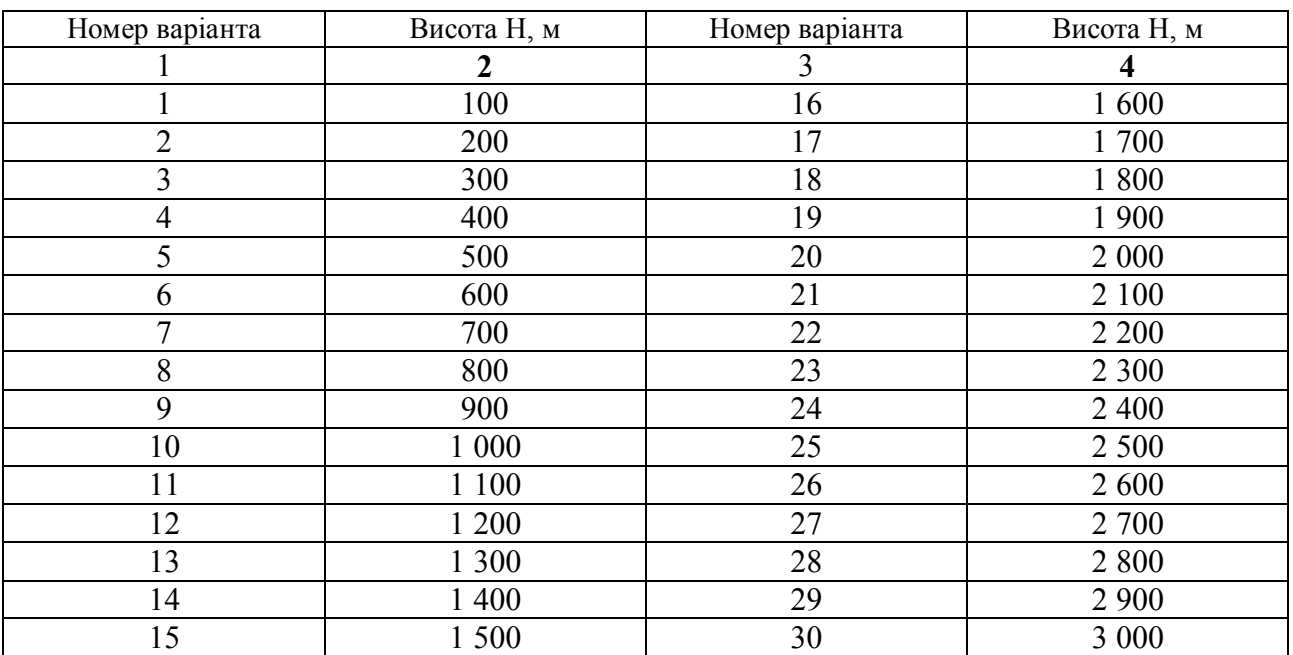

Таблиця 1 – Варіанти для розрахунку завдання 1

**Завдання 2.** Визначити атмосферний тиск для стандартної атмосфери на висоті 200 м.

#### **Розв'язання**

Атмосферний тиск на будь-якій висоті Н (тиск для стандартної атмосфери) визначається за міжнародною барометричною формулою:

$$
\frac{dP}{dH} = 101,3 \cdot \left(1 - \frac{6,5 \cdot H}{288}\right)^{5,255} \text{k} \Pi a,
$$
\n(2)

де Н – висота, для якої визначається тиск, км;

 $101.3$  – тиск над рівнем моря, кПа;

288 – температура атмосферного повітря над рівнем моря, К;

6,5 – температурний стандартний градієнт, К/км.

Тиск на висоті 200 м визначається за рівнянням (2):

$$
\frac{dP}{dH} = 101,3 \cdot \left(1 - \frac{6,5 \cdot 0,2}{288}\right)^{5,255} = 98,67 \text{ k} \Pi a
$$

Вихідні дані для розрахунку завдання 2 такі ж самі, як для завдання 1 (треба визначити атмосферний тиск для стандартної атмосфери на будь-якій висоті).

**Завдання 3.** Під час підйому на висоту температура повітря знизилася на величину  $\Delta T = 1.5$  °К. Як при цьому змінився тиск (атмосфера має стандартний температурний градієнт)?

### **Розв'язання**

Користуючись стандартним температурним градієнтом, визначаємо висоту:  $\Delta T = 0.006$  6·H;  $H = \Delta T/0.006$  6 = 1.5/0.006 6 = 227.2 м

Далі за формулою ( 2 ) визначаємо тиск на цій висоті:

$$
\frac{\text{dP}}{\text{dH}} = 101,3 \cdot \left(1 - \frac{6,5 \cdot 0,227}{288}\right)^{5,255} = 98,59 \text{ k} \Pi \text{a}
$$

Змінення тиску ( зменшення) на висоті становить:

$$
\Delta P = 101, 3 - 98, 59 = 2, 71 \text{ k} \Pi a.
$$

Варіанти для розрахунку завдання подано в таблиці 2.

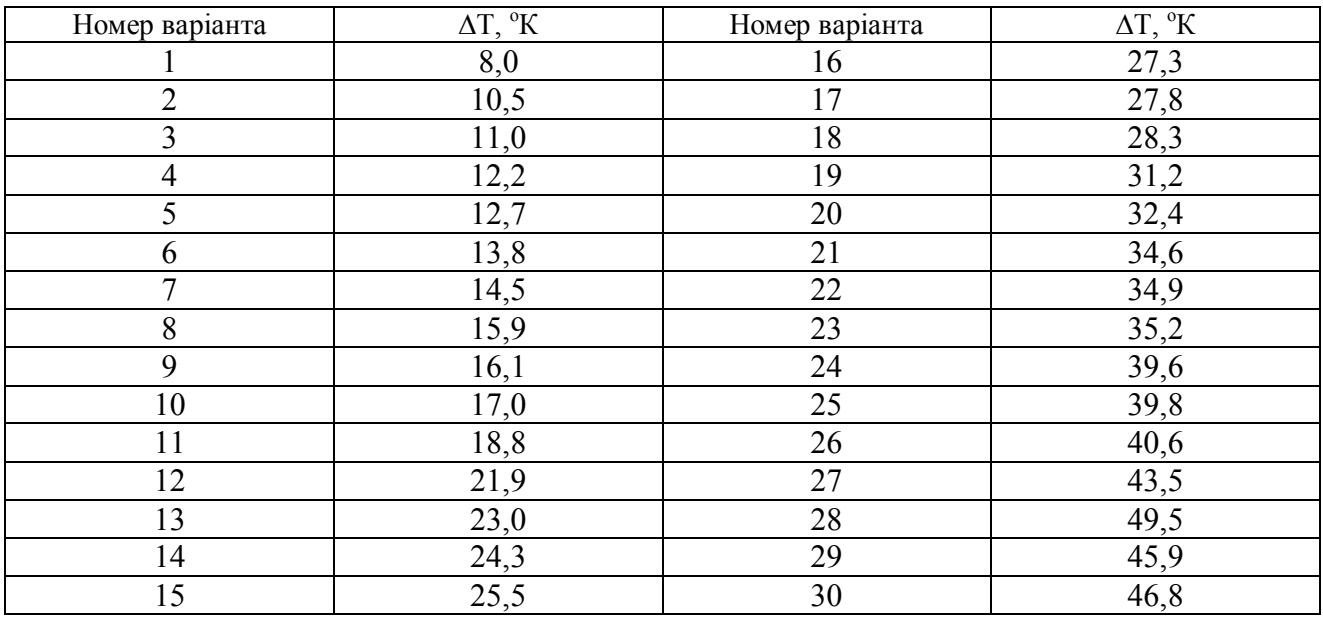

# Таблиця 2 – Варіанти для розрахунку завдання 3

**Завдання 4.** На деякій висоті дано атмосферний тиск Р(Н) (мм). Визначити висоту(км) і температуру( **<sup>о</sup>C, <sup>о</sup>К)** в даній точці на цій висоті.

Розв'язання цього завдання виконується за рівняннями (1) та (2).

Варіанти для розрахунку завдання 4 подано в таблиці 3.

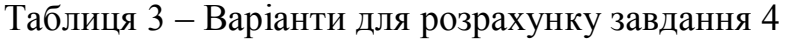

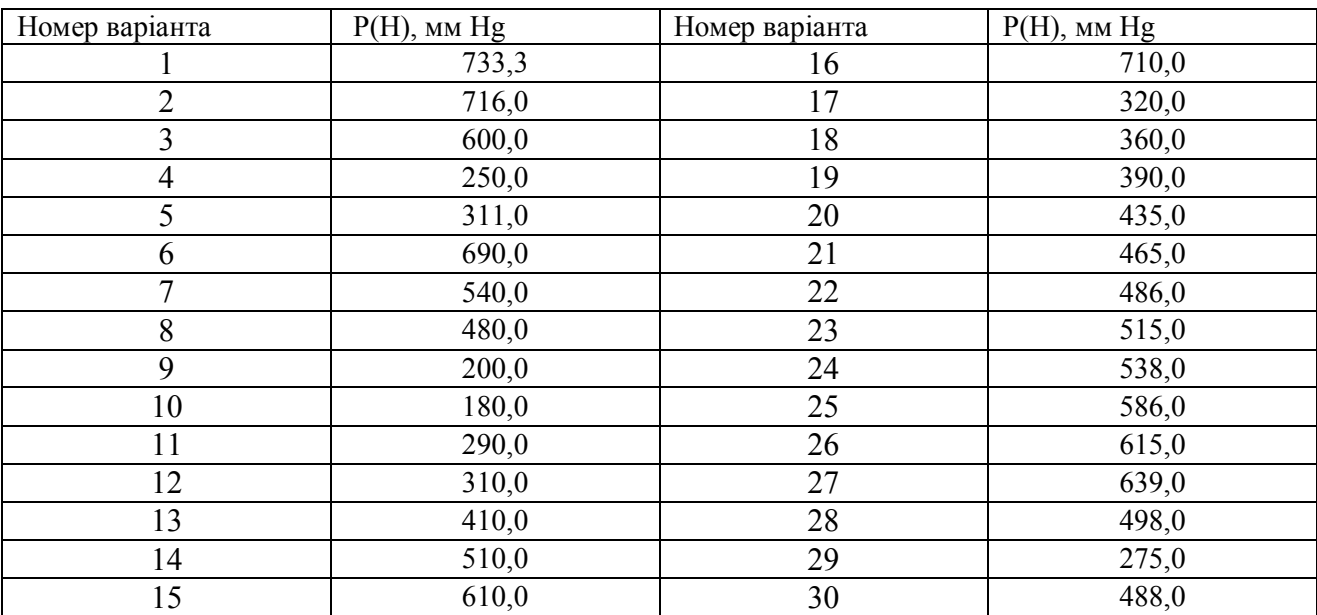

**Завдання 5.** Дисперсний склад пилу заданий у вигляді таблиці із вказаними частками фракцій, які виражені у відсотках від загальної кількості. *Подати дисперсний склад пилу у вигляді*:

1) двох таблиць, у яких вказати частку часток пилу за розміром крупніше (дрібніше) даного;

2) графіків: гістограма, диференціальна крива та інтегральна крива. Вихідні дані для розв'язання завдання 1 подано в таблиці 4.

Таблиця 4 – Дисперсний склад пилу за фракціями

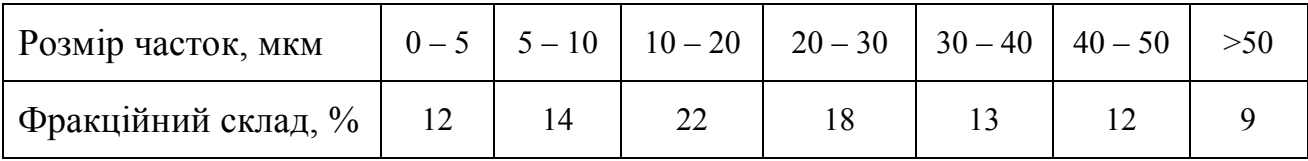

#### **Розв'язання**

1. Таблиця з розмірами пилу більш або менш даного виконується шляхом розрахунків. Для цього необхідна таблиця 4 (з розміром часток за фракціями). Наприклад:

 $100 - 12 = 88$ ;  $100 - (12 + 14) = 74$ ;  $100 - (12 + 14 + 22) = 52$ .

Розміри пилу подані в таблиці 5.

Таблиця 5 – Розмір часток пилу більш ніж даний

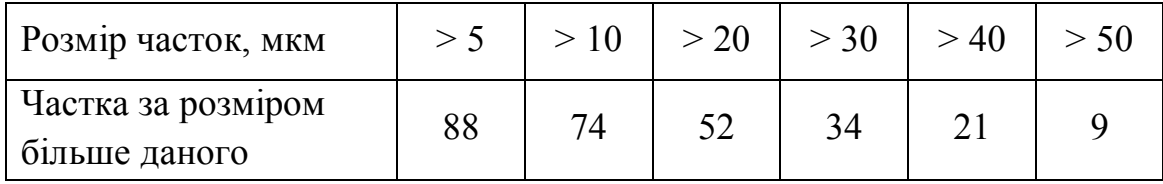

Таблиця з розмірами пилу менше даного виконується за даними таблиці 5. Треба від 100 % відняти частку кожного розміру.

Наприклад: 100 – 88 = 12; 100 –74 = 26; 100 – 52 = 48. Розміри часток пилу подані в таблиці 6.

Таблиця 6 – Розмір часток пилу менше ніж даний

| Розмір часток, мкм | $\leq 5$ | < 10 |    | < 30 | 40 | $\sim$ 50 $\sim$ |
|--------------------|----------|------|----|------|----|------------------|
| Частка за розміром |          | 26   | 48 | 66   | 70 | Q                |
| менше даного       |          |      |    |      |    |                  |

2. Для того щоб показати дисперсний склад пилу у вигляді *гістограми,* на вісі ординат відкладаємо фракційний состав пилу у %, а вздовж вісі абсцис – розмір фракції (дані у табл. 4).

8

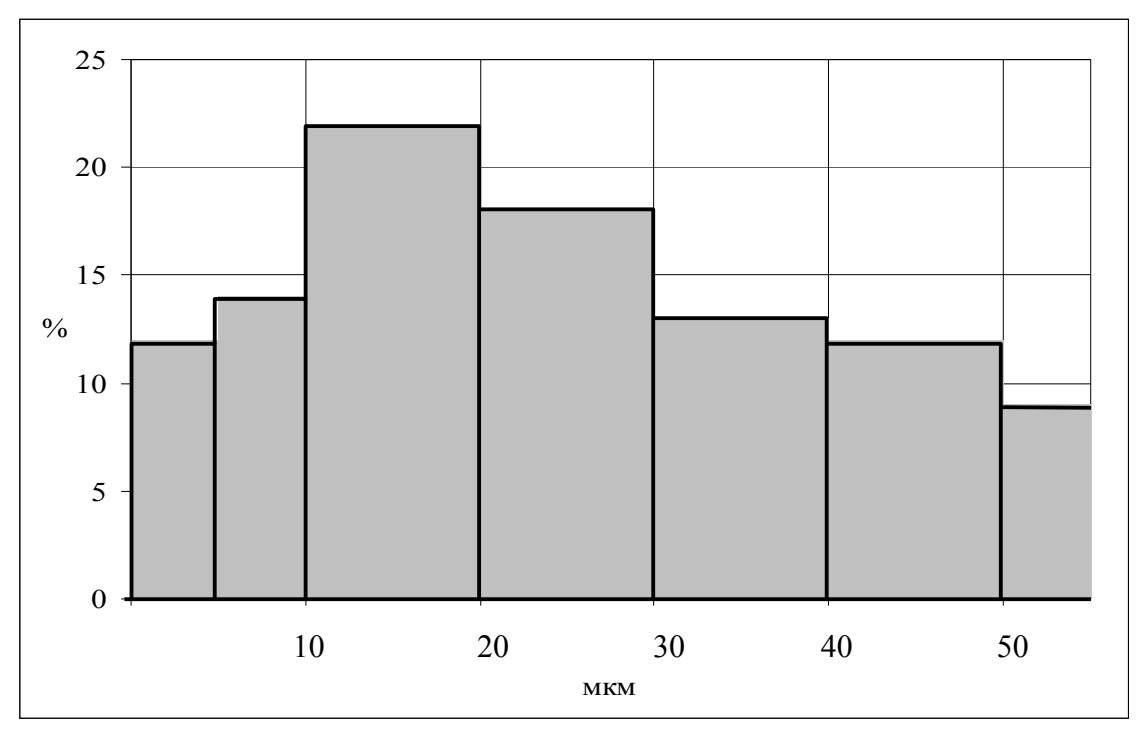

Рисунок 1 – Гістограма

Для побудови д*иференціальної кривої* треба визначити значення, які відкладатимемо по вісях х і у. Вздовж вісі абсцис відкладаємо середній розмір фракції (суму мінімального та максимального розміру даної фракції розділену на два). Наприклад:

$$
\left(\frac{0+5}{2} = 2,5;\frac{5+10}{2} = 7,5;\frac{10+20}{2} = 15\right)
$$
 (3)

На осі ординат відкладаємо число, яке розраховується таким чином: відсоткова частка фракції ділиться на різницю максимального та мінімального розмірів даної фракції:

$$
\left(\frac{12}{5\cdot 0} = 2, 4; \frac{14}{10\cdot 5} = 2, 8; \frac{22}{20\cdot 10} = 2, 2\right)
$$
 (4)

Диференціальна крива зображена на рисунку 2.

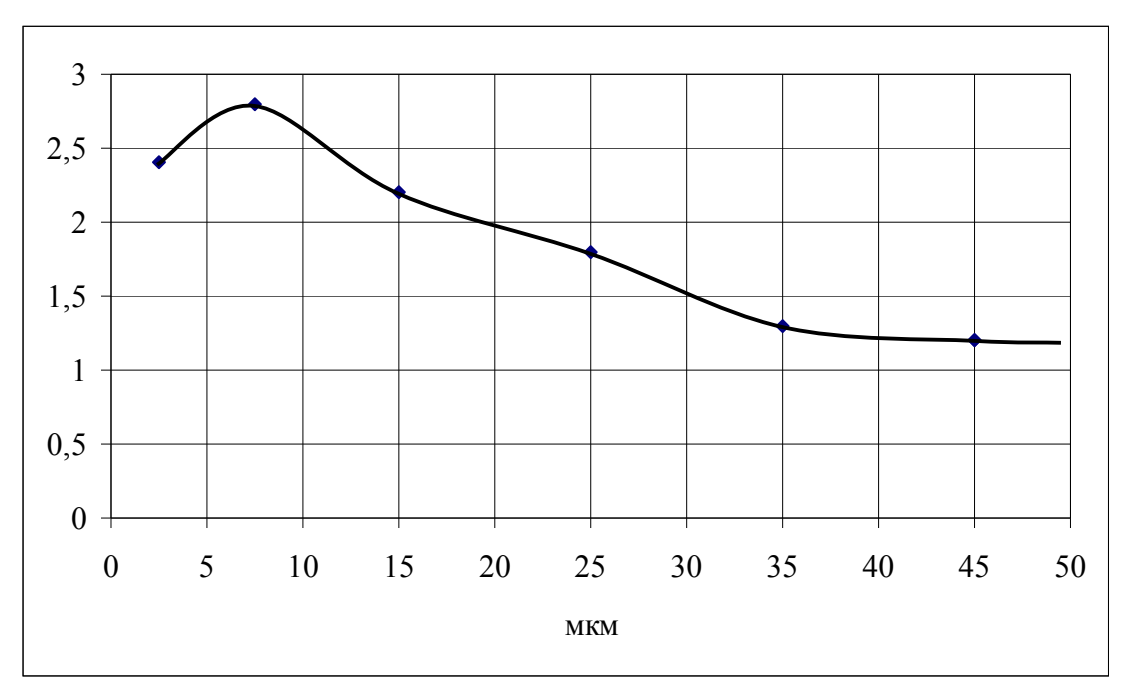

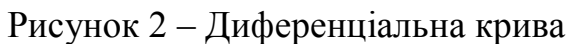

Для побудови *інтегральної кривої* треба використовувати таблиці 5 і 6. Уздовж осі абсцис відкладаємо величину діаметра часток пилу. На осі ординат – частку частинок пилу за розміром більше  $(R_{dq})$  (табл. 5) або менше (Ddч) даного (табл. 6).

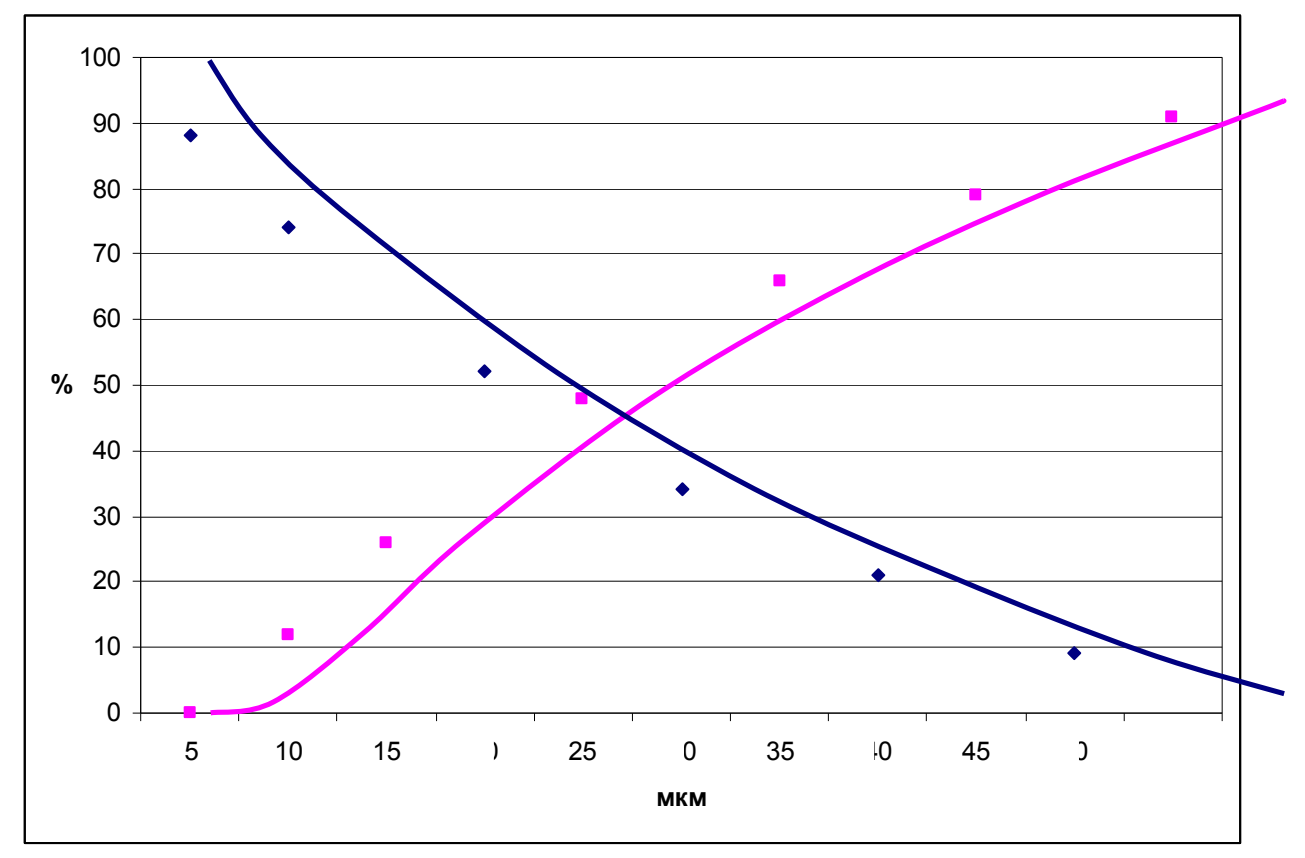

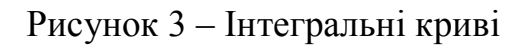

Варіанти для розрахунку завдання 5 подано в таблиці 7.

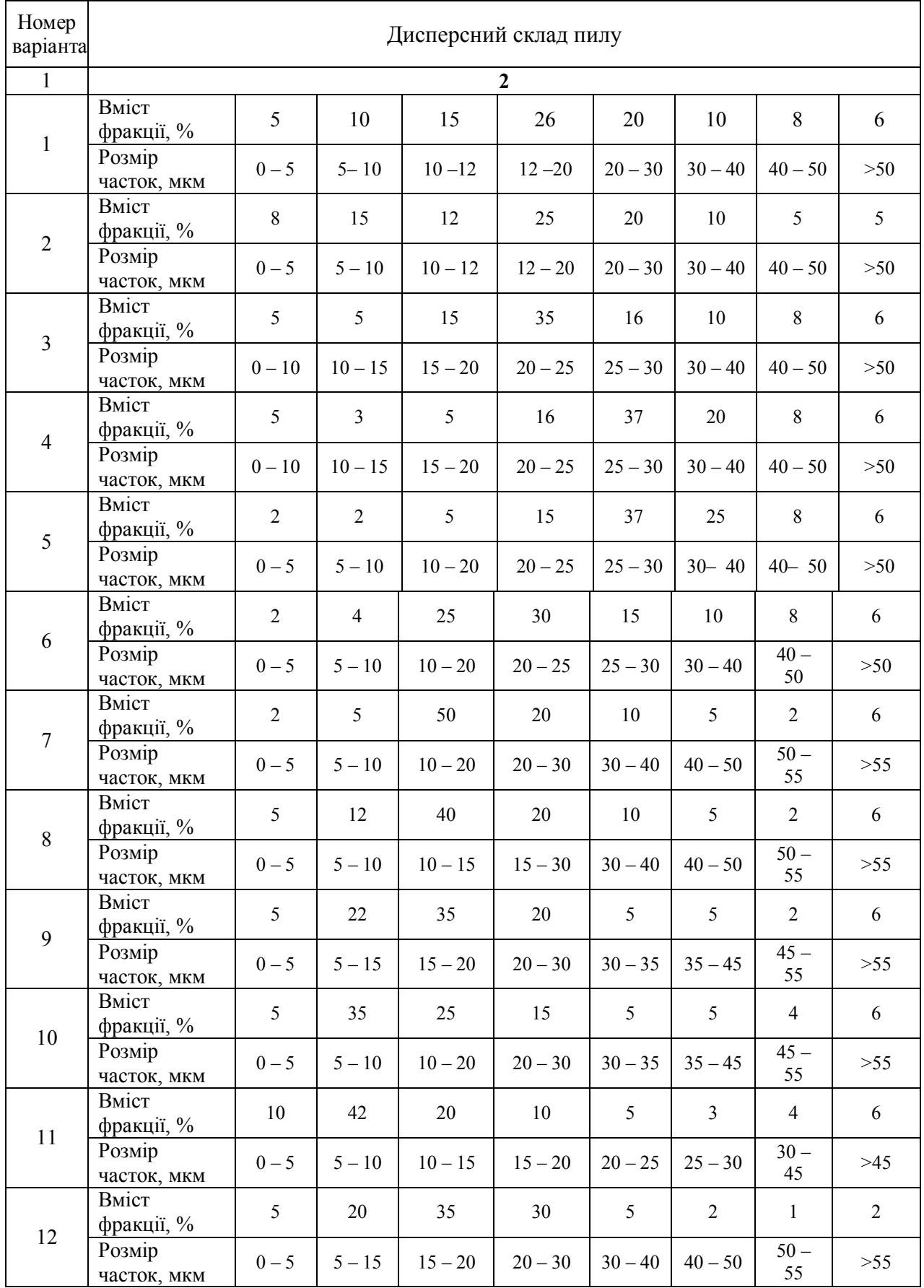

# Таблиця 7 – Варіанти для розрахунку завдання 1

# Продовження таблиці 7

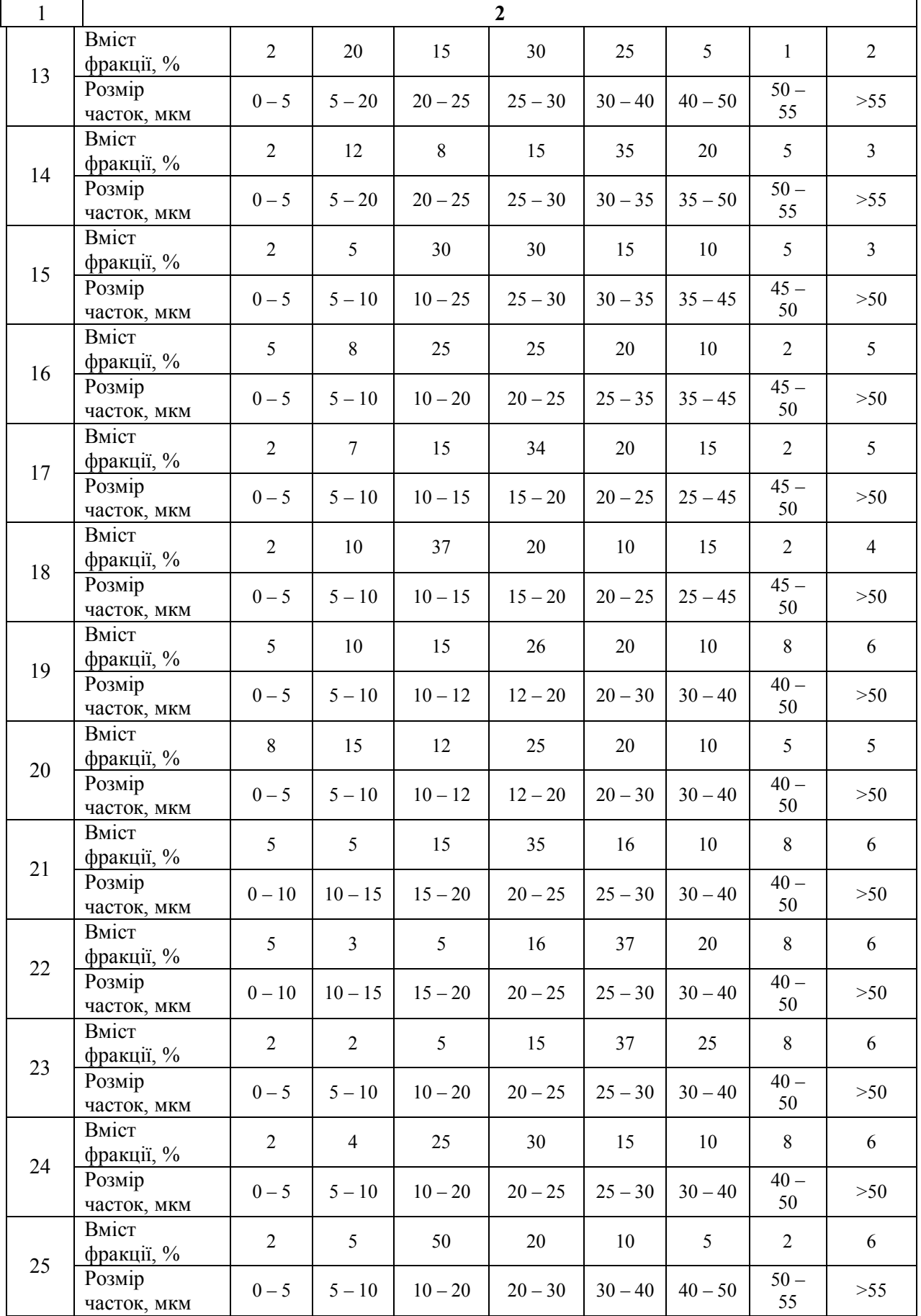

**Завдання 6.** Дано:  $d_m = 13$  мкм;  $d_{84,1} = 5$  мкм. Визначити кількість часток пилу з будь-яким з розміром  $d_y = 6$  мкм;  $d_y = 18$  мкм.

### **Розв'язання**

Кількість часток пилу з розміром d<sub>ч</sub> визначається за формулою:

$$
\zeta_{\mathbf{q}} = \frac{100}{\sqrt{2\pi} \cdot \lg \sigma_{\mathbf{q}}} \cdot e^{-\frac{\lg^2 \left(\frac{\mathbf{d}_{\mathbf{x}}}{\mathbf{d}_{\mathbf{m}}}\right)}{2 \cdot \lg^2 \sigma_{\mathbf{q}}}}
$$
(5)

де 1g<del>o <sub>ч</sub> – середнє квадратичне відхилення, визначається за формулою:</del>

$$
lg\sigma_{u} = lg d_{m} - lg d_{84,1} = lg d_{15,9} - lg d_{m}
$$
 (6)

d<sub>m</sub> – медіанний розмір часток пилу;

 $d_{84,1}$  – розмір часток пилу, при якому 84,1% часток мають розмір менший за  $d_m$ ;

 $d_{15.9}$  – розмір часток пилу, при якому 15,9 % часток мають розмір більший за  $d_m$ ;

d<sub>ч</sub> – розмір часток пилу, кількість яких треба визначити.

Приклад розв'язання завдання

За формулою (6) визначаємо lg $\sigma_{\text{\tiny u}}$  ;

 $\lg \sigma_{\eta} = \lg d_{m} - \lg d_{84,1} = \lg 13 - \lg 5 = 0.414$ ,  $\lg^{2} \sigma_{\eta} = 0.414^{2} = 0.172$ .

За формулою (5) визначаємо кількість часток з розміром 6 мкм:

$$
\zeta_6 = \frac{100}{\sqrt{2\pi} \cdot \lg \sigma_{\tiny u}} \cdot e^{-\frac{\lg^2 \left(\frac{d_x}{d_m}\right)}{2 \cdot \lg^2 \sigma_{\tiny u}}} = \frac{100}{\sqrt{3,14 \cdot \lg 0,414}} \cdot e^{-\frac{\lg^2 \frac{6}{13}}{2 \cdot \lg^2 0,172}} = 0,964 \cdot e^{-0,330} = 0,964 \cdot 0,72 = 0,694 \,.
$$

$$
\zeta_{18} = \frac{100}{\sqrt{2\pi} \cdot \lg \sigma_{\mathfrak{q}}} \cdot e^{-\frac{\lg^2 \left(\frac{d_x}{d_m}\right)}{2 \cdot \lg^2 \sigma_{\mathfrak{q}}}} = \frac{100}{\sqrt{3,14 \cdot \lg 0,414}} \cdot e^{-\frac{\lg^2 \frac{618}{13}}{2 \cdot \lg^2 0,172}} = 0,964 \cdot e^{-0,058} = 0,964 \cdot 0,943 = 0,909
$$

Варіанти до розрахунку завдання 6 подано в таблиці 8 – Визначити кількість часток пилу з розміром  $d_q = 6$  мкм і  $d_q = 18$  мкм.

| Номер варіанта | $d_m$          | $d_{15,9}$ | $d_{84,1}$     | Номер варіанта | $d_m$ | $d_{15,9}$ | $d_{84,1}$ |
|----------------|----------------|------------|----------------|----------------|-------|------------|------------|
|                | $\overline{2}$ | 3          | 4              | 5              | 6     | 7          | 8          |
|                | 12             |            | 5              | 16             | 12    | 19         |            |
| $\overline{2}$ | 13             |            | 6              | 17             | 13    | 18         |            |
| 3              | 14             |            | $\overline{7}$ | 18             | 14    | 17         |            |
| $\overline{4}$ | 15             |            | 8              | 19             | 15    | 16         |            |
| 5              | 16             |            | 9              | 20             | 16    | 15         |            |
| 6              | 17             |            | 10             | 21             | 17    | 14         |            |
| 7              | 18             |            | 11             | 22             | 18    | 13         |            |
| 8              | 19             |            | 12             | 23             | 19    | 12         |            |
| 9              | 20             |            | 13             | 24             | 20    | 11         |            |
| 10             | 21             |            | 14             | 25             | 21    | 10         |            |
| 11             | 22             |            | 15             | 26             | 22    | 9          |            |
| 12             | 23             |            | 16             | 27             | 23    | 8          |            |
| 13             | 24             |            | 17             | 28             | 24    | 7          |            |
| 14             | 25             |            | 18             | 29             | 25    | 6          |            |
| 15             | 26             |            | 19             | 30             | 26    | 5          |            |

Таблиця 8 – Вихідні дані для розрахунку завдання 6

**Завдання 7.** Визначити щільність газової суміші за нормальних умов, склад якої задано у частках об'єму:  $r_{N2} = 0.8$ ;  $r_{O2} = 0.11$ ;  $r_{CO2} = 0.09$ . Температура газу  $T_r = 273K$ , атмосферний тиск  $P = 101000 \Pi a$ .

#### **Розв'язання**

Щільність газової суміші визначається за формулою:

$$
\rho_{\text{CM}} = q_1 \cdot \rho_1 + q_2 \cdot \rho_2 + \dots + q_n \cdot \rho_n, \frac{\text{KT}}{\text{M}^3}
$$
 (7)

де q<sup>1</sup> – масова частка компоненту, який входить до складу газової суміші;

 $\rho_1, \rho_2 \dots \rho_n$  – щільність компоненту суміші, яка визначається за рівнянням Клапейрона-Мендєлєєва:

$$
PV = \frac{m}{M} \cdot RT, \quad \rho = \frac{P \cdot M}{R \cdot T}
$$
 (8)

де  $R$  – газова постійна = 8,314;

Р – атмосферний тиск, кПа;

М – молекулярна маса компоненту суміші;

Т – температура газової суміші, К.

Склад газу в частках маси визначається за формулою:

$$
q_i = r_i \frac{M_i}{M_{cm}}
$$
 (9)

де q<sub>i</sub> – частка компоненту в частках маси;

 $\rm r_i$  – частка компоненту, який входить до складу газу в частках об'єму;

М <sub>см</sub> — молекулярна маса газової суміші;

 $\rm M_{i}$  – молекулярна маса компоненту, що входить до складу газу.

До складу газової суміші входять азот, кисень та діоксид вуглецю:  $M_{N2} = 14 \cdot 2 = 28$ ;  $M_{O2} = 16 \cdot 2 = 32$ ;  $M_{C22} = 12 + 16 \cdot 2 = 44$ .  $M_{N2} = 0.8.28 = 22.4$ ;  $M_{O2} = 0.11.32 = 3.52$ ;  $M_{CO2} = 0.09.44 = 3.96;$  $M_{cm} = 22.4 +3.52 +3.96 = 29.88$ .

За рівнянням (8,9) визначаємо щільність компоненту суміші та масову частку компоненту суміші:

$$
q_{N2} = 0,8.28/29,88 = 0,75
$$

$$
\rho_{N2} = \frac{P \cdot M}{R \cdot T} = \frac{100000 \cdot 28}{8314 \cdot 273} = 1,23;
$$

$$
q_{O2} = 0,11.32/29,88 = 0,118
$$

$$
\rho_{O2} = \frac{P \cdot M}{R \cdot T} = \frac{100000 \cdot 32}{8314 \cdot 273} = 1,409;
$$

$$
q_{CO2} = 0,09.44/29,88 = 0,132
$$

$$
\rho_{CO2} = \frac{P \cdot M}{R \cdot T} = \frac{100000 \cdot 44}{8314 \cdot 273} = 1,936;
$$

$$
\rho_{CM} = 0,75.1,23 + 0,118.1,409 + 0,132 \cdot 1,936 = 1,344 \text{ kT/m}^3.
$$

Варіанти до розрахунку завдання 7 подано у таблиці 9

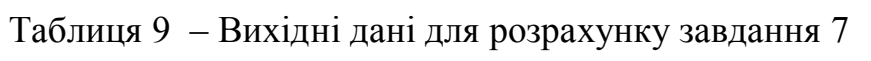

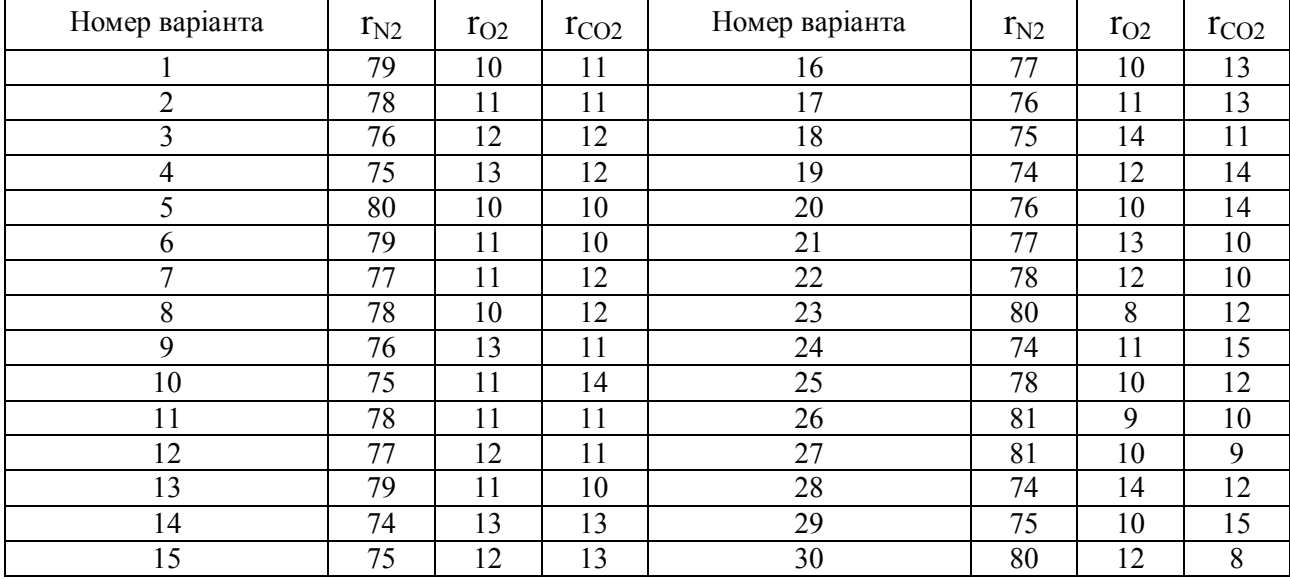

### Контрольні питання

- 1. Склад і будова атмосфери Землі.
- 2. Дати визначення терміна атмосфера?
- 3. Які функції виконує атмосфера?

4. Навести приклади антропогенних та природних джерел викидів, класифікувати антропогенні джерела.

5. Поясніть, що таке фізичне забруднення атмосфери (види, приклади).

6. Що таке хімічне забруднення атмосфери? Дайте пояснення.

7. Поясніть, що таке трансформація домішок в атмосфері?

8. Дайте визначення первинної та вторинної домішки.

9. Дайте характеристику основних забруднюючих речовин.

10. Трансформація в атмосфері з'єднань азоту, сірки та вуглецю; навести приклади хімічних реакцій.

11. Для чого потрібно знати властивості пилу і газів?

12. Перелічіть властивості пилу.

13. Назвіть основні властивості газів.

14. За допомогою яких способів можна задати дисперсний склад пилу?

15. На що впливає абразивність пилу в апаратах очищення газів?

16. Як класифікують пил за аутогезійними властивостями (злипання)?

17. За якими критеріями пил поділяють на сипучий або не сипучий?

18. Дайте визначення поняття медіанний розмір часток пилу.

19. Поясніть, які параметри газової суміші можна визначити в будь-якій точці за і-Д діаграмою.

20. Якими засобами можна завдати вологість газу, що таке відносна вологість?

## **2 Нормування якості атмосферного повітря та система контролю якості атмосферного повітря**

## 1.2 Приклади розв'язання типових завдань та варіанти завдань до самостійної роботи студентів

**Завдання 1.** Виконати оцінку рівня забруднення атмосферного повітря за такими даними (табл. 10):

Таблиця 10 – Вихідні дані

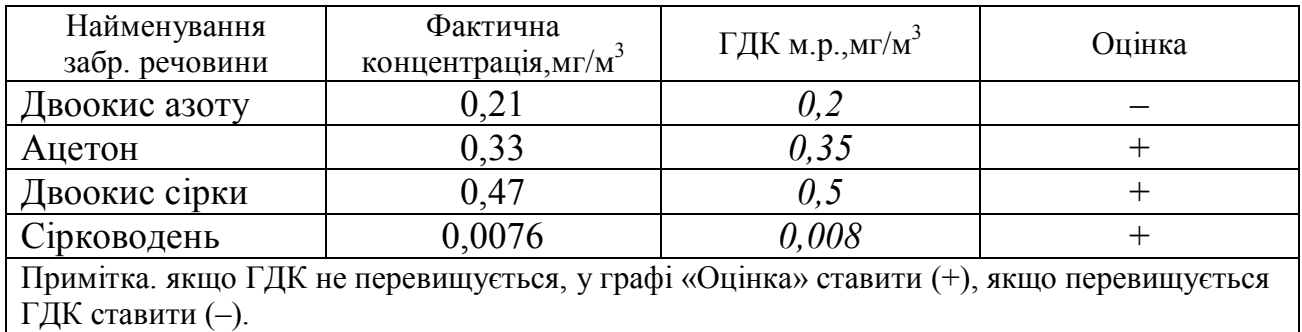

### **Розв'язання**

Для виконання оцінки необхідно :

 заповнити графу ГДК, порівняти значення фактичної концентрації з її ГДК (граничнодопустимою концентрацією) і поставити знак у графу «оцінка» (+) або (–). Якщо для речовини відсутнє значення ГДК, треба користуватися ОБРД (тимчасовим санітарно-гігієнічним нормативом, який називається орієнтовно безпечний рівень дії);

 врахувати ефект сумації. Для цього з переліку речовин знайти групи сумації і перевірити таке рівняння  $C_1 / \Gamma \mathbb{Z} K_1 + C_2 / \Gamma \mathbb{Z} K_2 \leq 1$ .

У переліку речовин є дві групи сумації, це: двоокис азоту та двоокис сірки; сірководень та двоокис сірки;

Розраховуємо коефіцієнт комбінованої дії:

$$
C_1/\Gamma \mu K_1 + C_2/\Gamma \mu K_2 \le 1
$$
  
0,15/0,2 + 0,47/0,5 = 0,75 + 0,94 = 1,69  
0,0076/0,008 + 0,47/0,5 = 0,95+ 0,94 = 1,89

За результатами розрахунку робимо висновок, що рівень забруднення атмосферного повітря перевищує санітарні норми за ефектом сумації, оскільки коефіцієнт комбінованої дії більш 1.

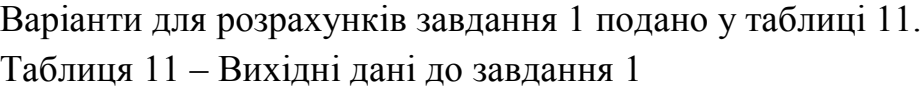

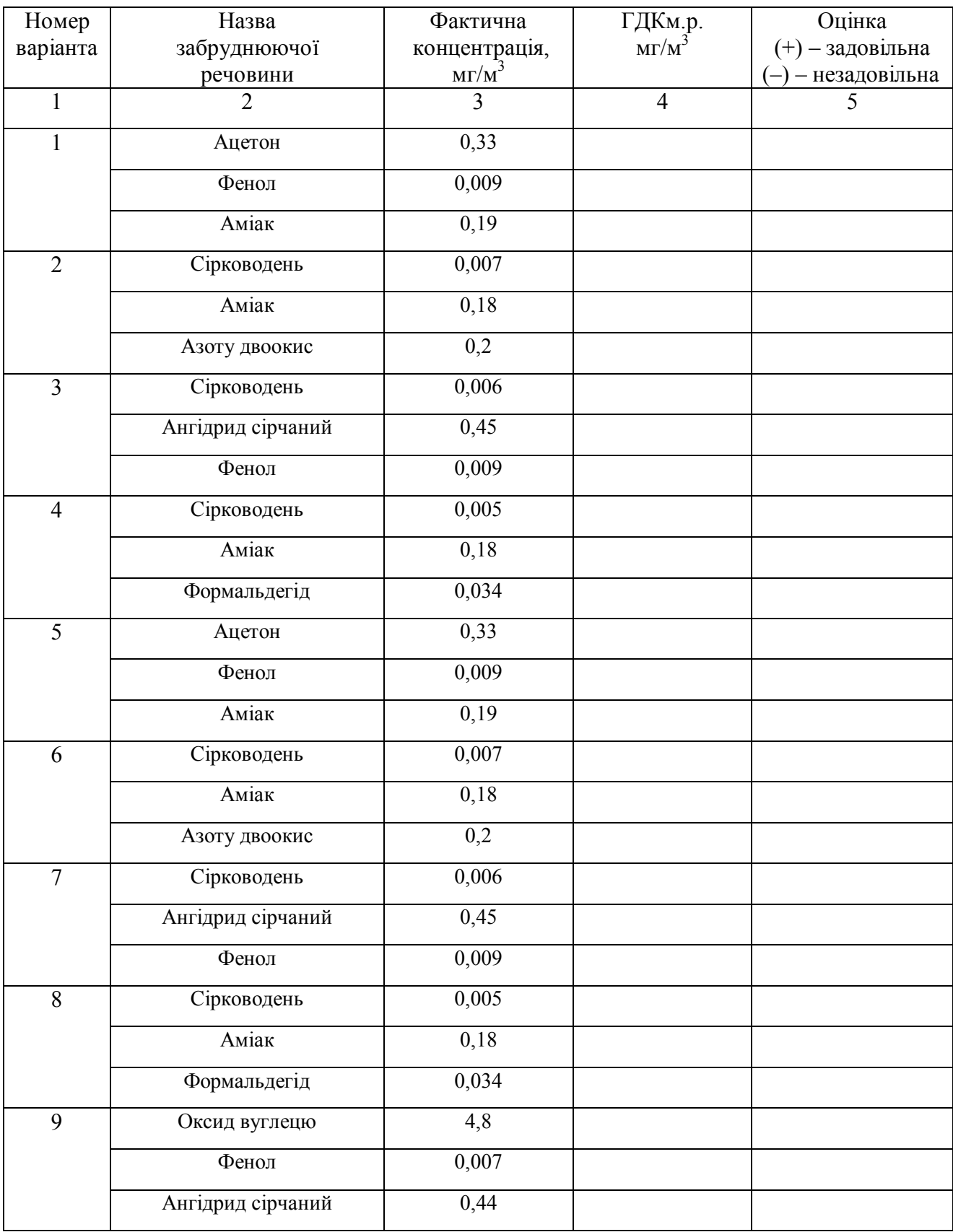

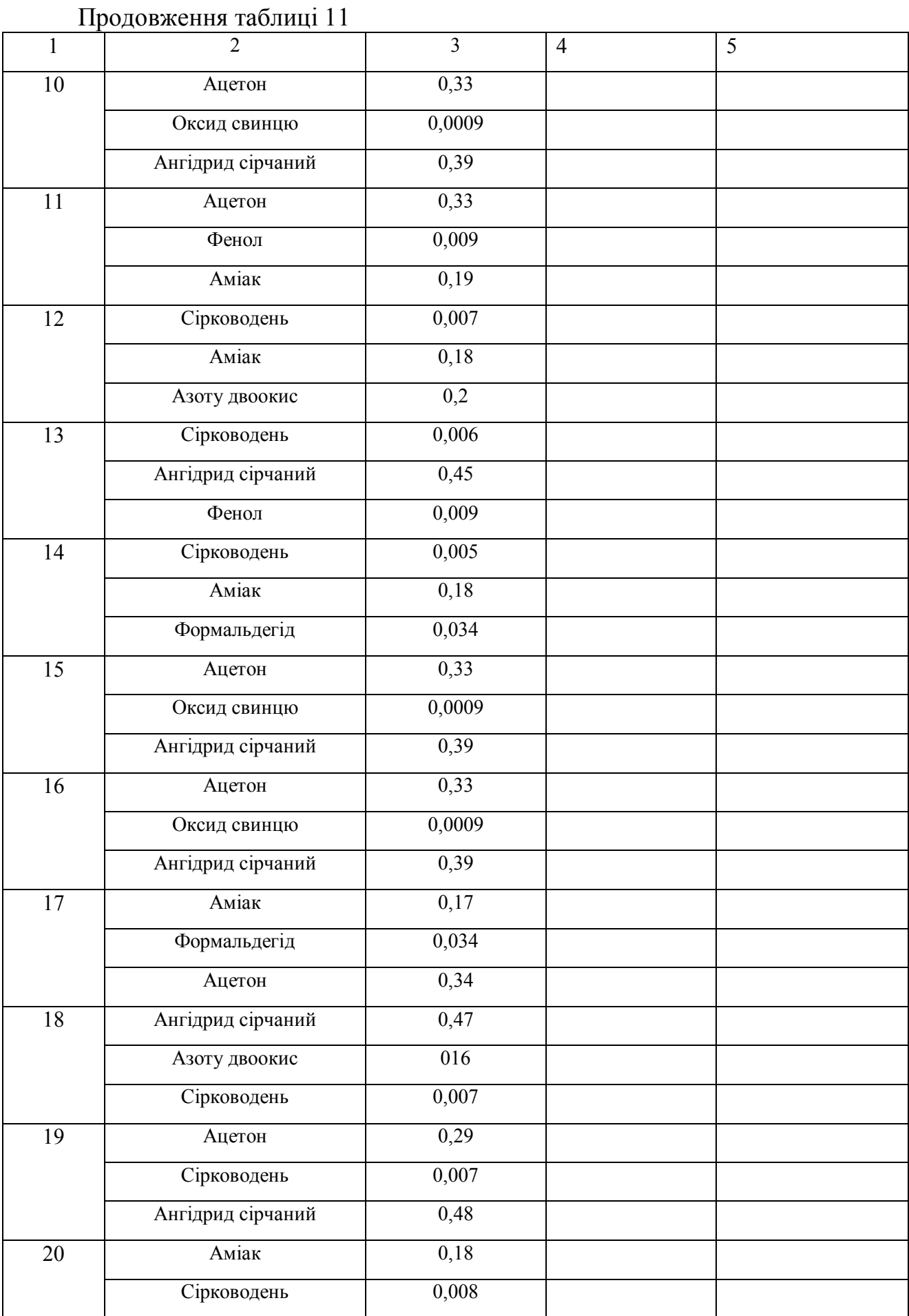

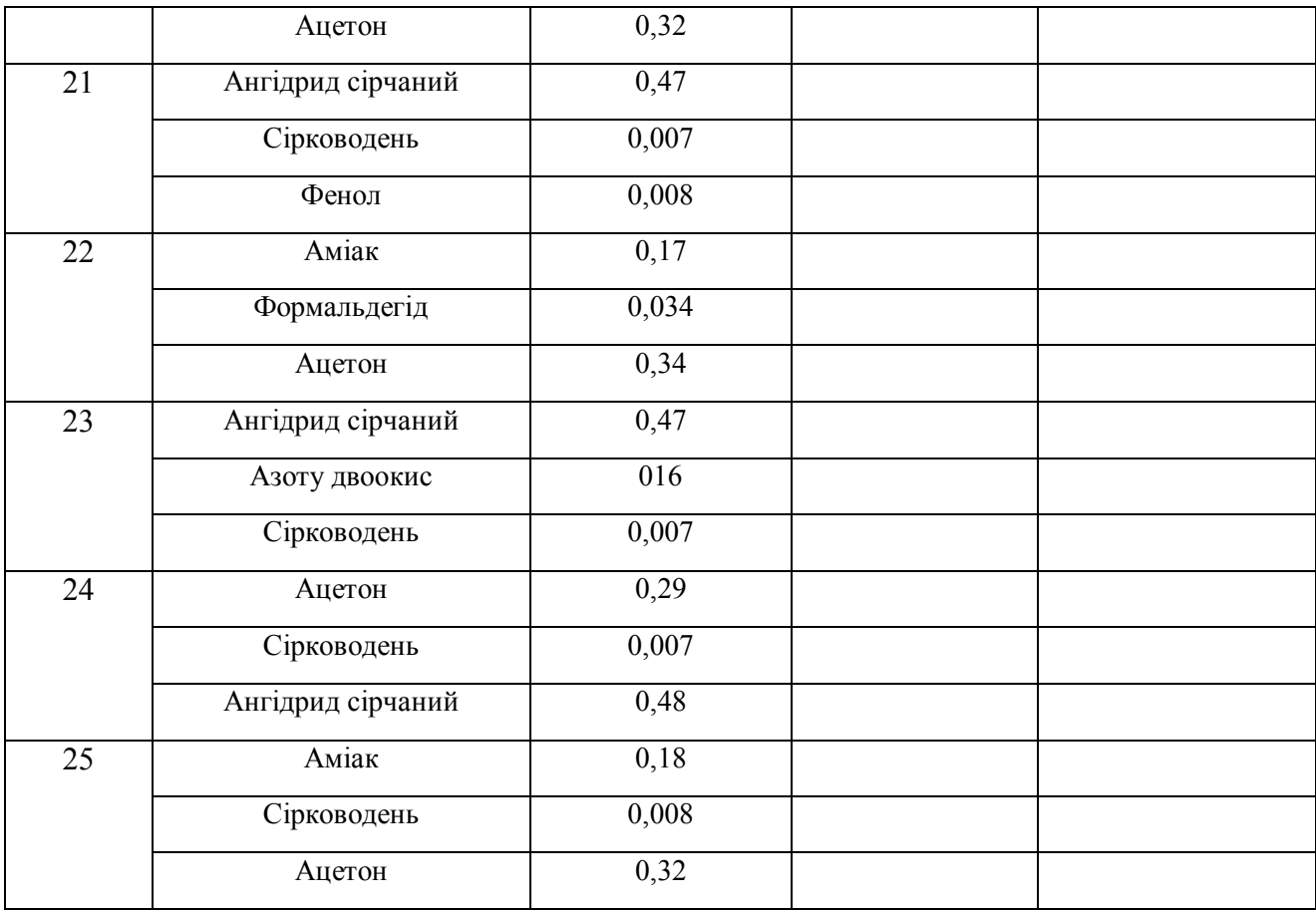

**Завдання 2.** Виконати розрахунок статистичних характеристик рівня забруднення атмосферного повітря по даним спостережень на посту Харківського гідрометеоцентру для таких забруднюючих речовин: оксид вуглецю, ангідрид сірчаний та пил (вихідні дані подані у табл. 12.):

– середньоарифметичне значення, мг/м $^3({\rm q}^-);$ 

– середньоквадратичне відхилення концентрації від середньоарифметичного  $(\sigma)$ ;

- коефіцієнт варіації (V);
- індекс забруднення атмосфери окремою речовиною ( І*і*);
- комплексний індекс забруднення атмосфери (І*n*).

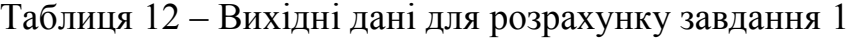

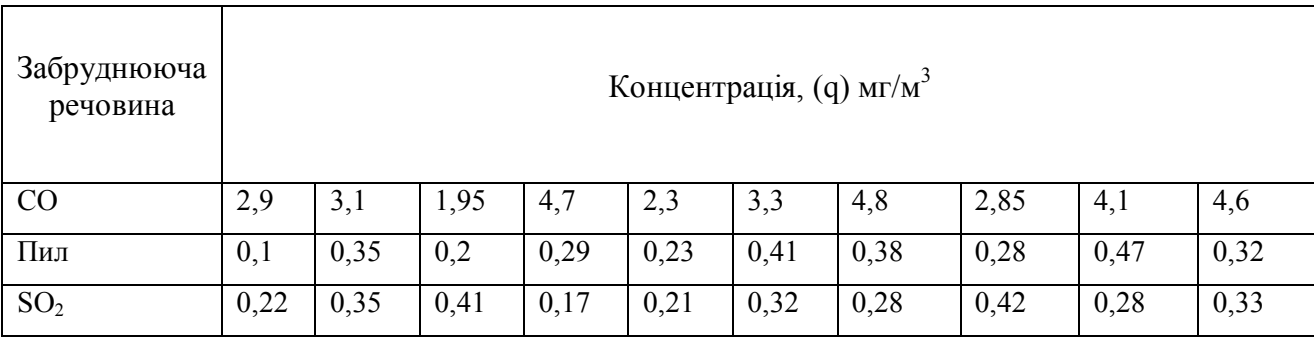

Розрахунок *q* виконується за формулою:

$$
\overline{q} = \sum_{i=1}^{n} q_i / n \tag{11}
$$

де *n –* кількість разових концентрацій.

Середньоквадратичне відхилення концентрації від середньоарифметичного (σ) розраховується за формулою:

$$
\sigma = \sqrt{\sum_{i=1}^{n} (q_i - \overline{q})^2 / (n-1)}
$$
 (12)

Коефіцієнт варіації (V) розраховується за формулою:

$$
V = \frac{\sigma}{\overline{q}}\tag{13}
$$

Індекс забруднення атмосфери окремою речовиною розраховується за формулою:

$$
I_i = \left(\frac{\overline{q}}{\overline{I/K}_{c.c.}}\right)^{c_i}
$$
 (14)

де с<sub>і</sub> – константа. яка має значення залежно від класу небезпеки речовини:

1 кл. – 1,7; 2 кл. – 1,3; 3 кл. – 1,0; 4 кл. – 0,9. Ця константа дозволяє призвести ступінь шкідливості і-тої речовини до ступеню шкідливості діоксиду сірки.

Комплексний індекс забруднення атмосфери розраховується за формулою:

$$
\mathbf{I}_n = \sum_{i=1}^n \mathbf{I}_i \tag{15}
$$

де n – кількість речовин, за якими розраховується індекс забруднення, I<sub>i</sub>.

Варіанти для розрахунку завдання 1 подано в таблиці 13. Виконати розрахунок статистичних характеристик рівня забруднення атмосферного повітря по даним спостережень на посту Харківського гідрометеоцентру*.*

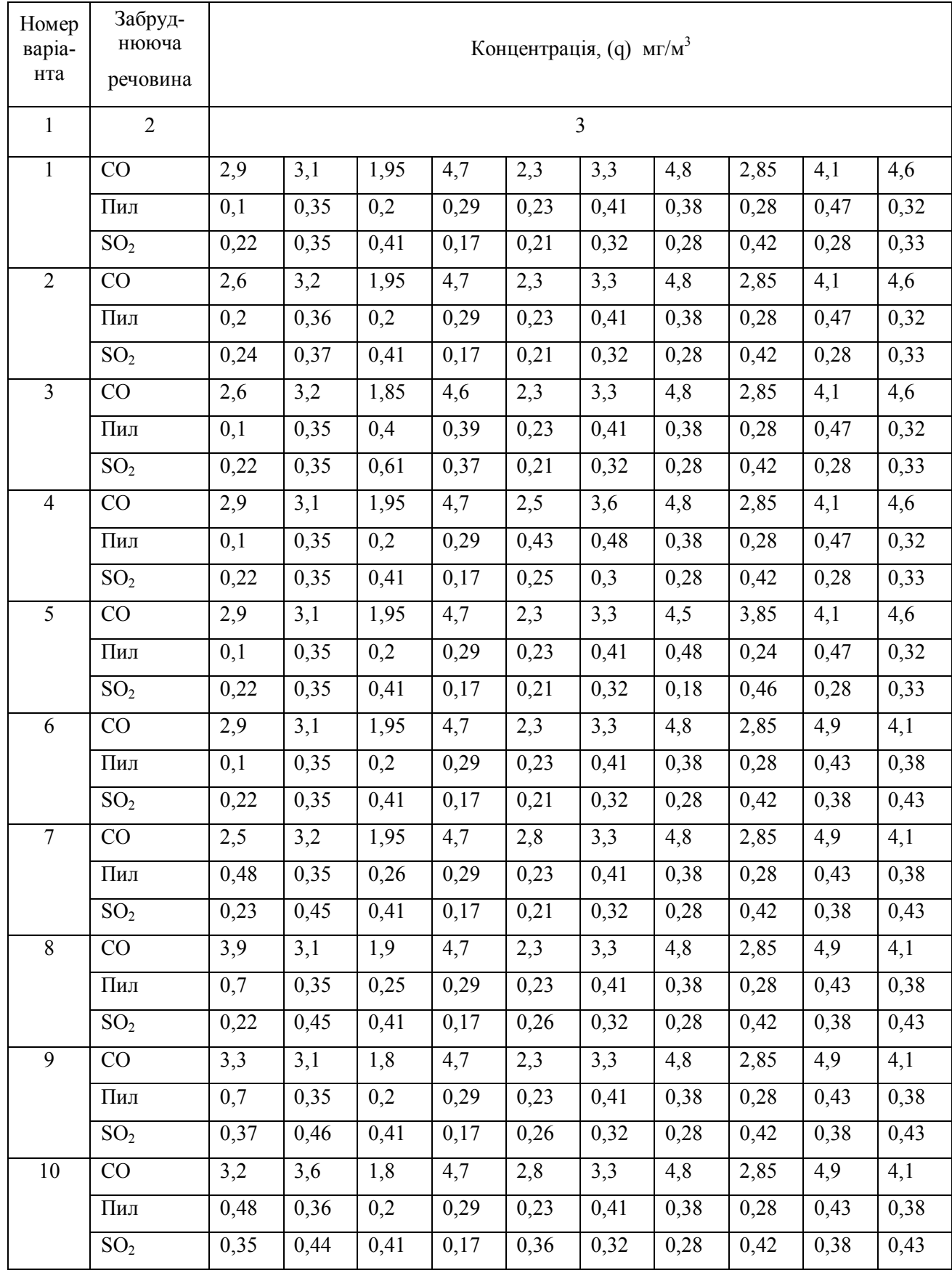

# Таблиця 13 – Вихідні дані для завдання 1

Продовження таблиці 13

| $\mathbf{1}$ | $\overline{2}$    |      |                   |                  |      |      | $\overline{\mathbf{3}}$ |      |      |      |      |
|--------------|-------------------|------|-------------------|------------------|------|------|-------------------------|------|------|------|------|
| 11           | CO                | 2,9  | 3,1               | 1,95             | 4,7  | 2,3  | 3,3                     | 4,8  | 2,85 | 4,1  | 4,6  |
|              | Пил               | 0,1  | 0,35              | 0,2              | 0,29 | 0,23 | 0,41                    | 0,38 | 0,28 | 0,47 | 0,32 |
|              | SO <sub>2</sub>   | 0,22 | 0,35              | 0,41             | 0,17 | 0,21 | 0,32                    | 0,28 | 0,42 | 0,28 | 0,33 |
| 12           | CO                | 2,6  | 3,2               | 1,95             | 4,7  | 2,3  | 3,3                     | 4,8  | 2,85 | 4,1  | 4,6  |
|              | Пил               | 0,2  | 0,36              | 0,2              | 0,29 | 0,23 | 0,41                    | 0,38 | 0,28 | 0,47 | 0,32 |
|              | SO <sub>2</sub>   | 0,24 | 0,37              | 0,41             | 0,17 | 0,21 | 0,32                    | 0,28 | 0,42 | 0,28 | 0,33 |
| 13           | CO                | 2,6  | 3,2               | 1,85             | 4,6  | 2,3  | 3,3                     | 4,8  | 2,85 | 4,1  | 4,6  |
|              | Пил               | 0,1  | $\overline{0,35}$ | 0,4              | 0,39 | 0,23 | 0,41                    | 0,38 | 0,28 | 0,47 | 0,32 |
|              | SO <sub>2</sub>   | 0,22 | 0,35              | 0,61             | 0,37 | 0,21 | 0,32                    | 0,28 | 0,42 | 0,28 | 0,33 |
| 14           | CO                | 2,9  | 3,1               | 1,95             | 4,7  | 2,5  | 3,6                     | 4,8  | 2,85 | 4,1  | 4,6  |
|              | Пил               | 0,1  | 0,35              | 0,2              | 0,29 | 0,43 | 0,48                    | 0,38 | 0,28 | 0,47 | 0,32 |
|              | SO <sub>2</sub>   | 0,22 | 0,35              | 0,41             | 0,17 | 0,25 | 0,3                     | 0,28 | 0,42 | 0,28 | 0,33 |
| 15           | CO                | 2,9  | 3,1               | 1,95             | 4,7  | 2,3  | 3,3                     | 4,5  | 3,85 | 4,1  | 4,6  |
|              | Пил               | 0,1  | 0,35              | 0,2              | 0,29 | 0,23 | 0,41                    | 0,48 | 0,24 | 0,47 | 0,32 |
|              | SO <sub>2</sub>   | 0,22 | 0,35              | 0,41             | 0,17 | 0,21 | 0,32                    | 0,18 | 0,46 | 0,28 | 0,33 |
| 16           | CO                | 2,9  | 3,1               | 1,95             | 4,7  | 2,3  | 3,3                     | 4,8  | 2,85 | 4,9  | 4,1  |
|              | Пил               | 0,1  | 0,35              | 0,2              | 0,29 | 0,23 | 0,41                    | 0,38 | 0,28 | 0,43 | 0,38 |
|              | SO <sub>2</sub>   | 0,22 | 0,35              | 0,41             | 0,17 | 0,21 | 0,32                    | 0,28 | 0,42 | 0,38 | 0,43 |
| 17           | CO                | 2,5  | 3,2               | 1,95             | 4,7  | 2,8  | 3,3                     | 4,8  | 2,85 | 4,9  | 4,1  |
|              | Пил               | 0,48 | 0,35              | 0,26             | 0,29 | 0,23 | 0,41                    | 0,38 | 0,28 | 0,43 | 0,38 |
|              | $\overline{SO}_2$ | 0,23 | 0,45              | 0,41             | 0,17 | 0,21 | 0,32                    | 0,28 | 0,42 | 0,38 | 0,43 |
| 18           | CO                | 3,9  | 3,1               | 1,9              | 4,7  | 2,3  | 3,3                     | 4,8  | 2,85 | 4,9  | 4,1  |
|              | Пил               | 0,7  | 0,35              | 0,25             | 0,29 | 0,23 | 0,41                    | 0,38 | 0,28 | 0,43 | 0,38 |
|              | SO <sub>2</sub>   | 0,22 | 0,45              | 0,41             | 0,17 | 0,26 | 0,32                    | 0,28 | 0,42 | 0,38 | 0,43 |
| 19           | CO                | 3,3  | 3,1               | 1,8              | 4,7  | 2,3  | 3,3                     | 4,8  | 2,85 | 4,9  | 4,1  |
|              | $\prod$ ил        | 0,7  | 0,35              | 0,2              | 0,29 | 0,23 | 0,41                    | 0,38 | 0,28 | 0,43 | 0,38 |
|              | SO <sub>2</sub>   | 0,37 | 0,46              | 0,41             | 0,17 | 0,26 | 0,32                    | 0,28 | 0,42 | 0,38 | 0,43 |
| 20           | CO                | 3,2  | 3,6               | 1,8              | 4,7  | 2,8  | 3,3                     | 4,8  | 2,85 | 4,9  | 4,1  |
|              | $\prod$ ил        | 0,48 | 0,36              | $\overline{0,2}$ | 0,29 | 0,23 | 0,41                    | 0,38 | 0,28 | 0,43 | 0,38 |
|              | SO <sub>2</sub>   | 0,35 | 0,44              | 0,41             | 0,17 | 0,36 | 0,32                    | 0,28 | 0,42 | 0,38 | 0,43 |
| 21           | CO                | 2,9  | 3,1               | 1,95             | 4,7  | 2,3  | 3,3                     | 4,8  | 2,85 | 4,1  | 4,6  |
|              | $\prod$ ил        | 0,1  | 0,35              | 0,2              | 0,29 | 0,23 | 0,41                    | 0,38 | 0,28 | 0,47 | 0,32 |
|              | SO <sub>2</sub>   | 0,22 | 0,35              | 0,41             | 0,17 | 0,21 | $\overline{0,}32$       | 0,28 | 0,42 | 0,28 | 0,33 |

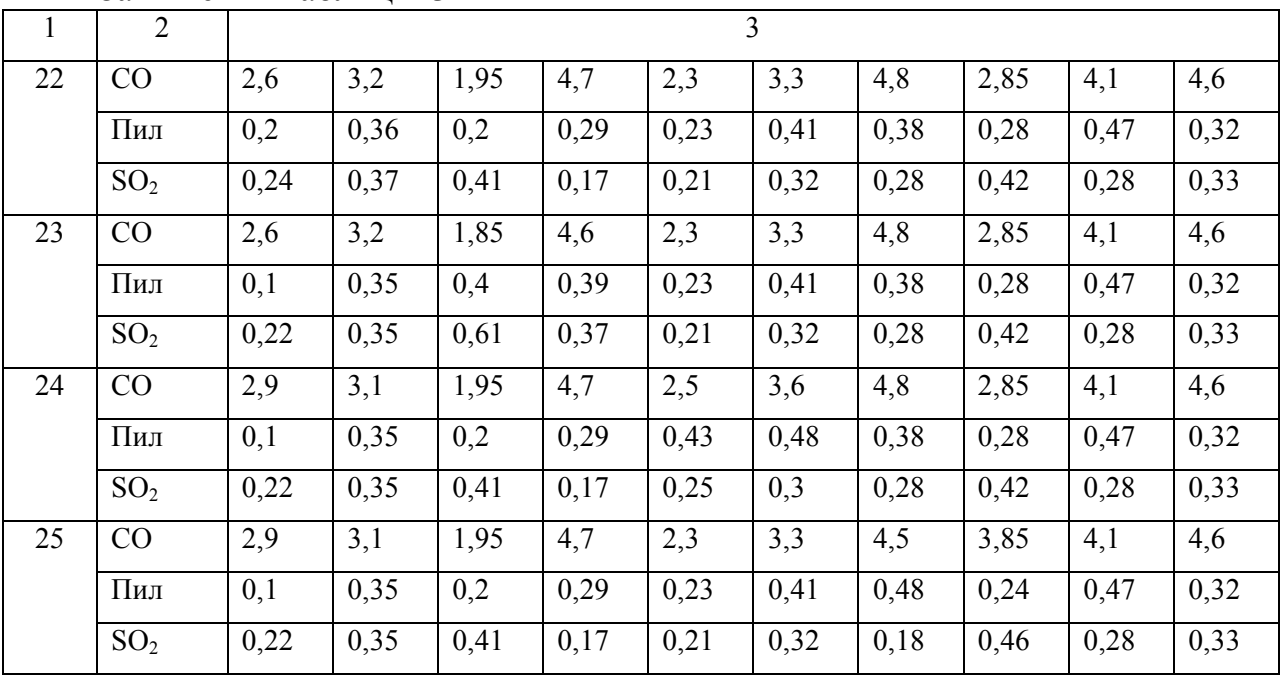

Закінчення таблиці 13

**Завдання 3.** Виконати оцінку рівня забруднення атмосферного повітря у місті А та у місті Б, якщо концентрація забруднюючих речовин така:

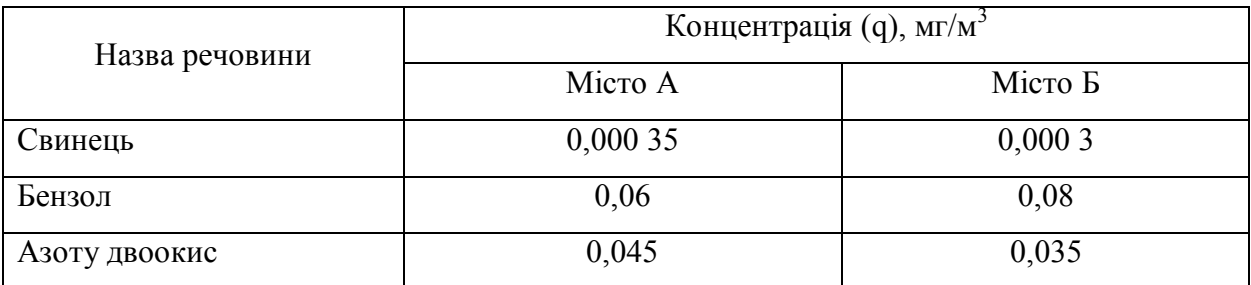

### **Розв'язання**

Щодо виконання оцінки рівня забруднення повітря у містах А та Б, треба розрахувати комплексні індекси забруднення атмосфери (КІЗА, І*n*) у місті А та у місті Б. КІЗА розраховується за формулою (11):

$$
\mathbf{I}_n = \sum_{i=1}^n \mathbf{I}_i,
$$

де  $I_i$  – індекс забруднення забруднюючою речовиною;

$$
\mathbf{I}_i = \left(\frac{\overline{q}}{\overline{I\mathcal{A}}\overline{K}_{c.c.}}\right)^{c_i}
$$

де *с<sup>і</sup>* – константа. яка має значення залежно від класу небезпеки речовини:

1 кл. – 1,7; 2 кл. – 1,3; 3 кл. – 1,0; 4 кл. – 0,9.

Ця константа дозволяє призвести ступінь шкідливості і-тої речовини до ступеня шкідливості двоокису сірки.

1. Розрахунок I<sub>i</sub> у місті А:  $)^{1,'} = 1,0949$ 0,0003  $I_{c$ винець  $= (\frac{0,00035}{0,0003})^{1,7} = 1,0949$ ;  $I_{\text{6e}$ нзол $} (\frac{0,06}{0,1})^{1,3} = 0,675$  $I_{6e}^{0.06}$   $(\frac{0.06}{0.1})^{1,3}$  = 0,675;  $I_{NQ2}^{0.045}$   $(\frac{0.045}{0.04})^{1,3}$  = 1,0948  $\left(\frac{0.045}{0.01}\right)^{1,3}$  $I_{NQ2} \left( \frac{0.043}{0.04} \right)^{1,3} = 1,0948$ .

Розрахунок I<sub>i</sub> у місті Б:

$$
I_{\text{censurey}} = \left(\frac{0,00035}{0,003}\right)^{1,7} = 1\,;0 \qquad \qquad I_{\text{censurey}} = \left(\frac{0,08}{0,1}\right)^{1,3} = 0,842\,; \qquad \qquad I_{\text{no2}}\left(\frac{0,035}{0,04}\right)^{1,3} = 0,902\,.
$$

2. Розрахунок комплексного індексу забруднення атмосфери, І*<sup>n</sup>* ( КІЗА): місто  $A - I_n = 1,0949 + 0,675 + 1,0948 = 2,8647$ ;

місто Б – I<sub>n</sub> = 1 + 0,842 + 0,902 = 2,744

Отже, значення КІЗА у місті А має більше значення, тому і рівень забруднення атмосферного повітря більший, ніж у місті Б.

### Контрольні питання

1. Дайте визначення граничнодопустимої концентрації забруднюючої речовини в атмосферному повітрі.

2. Дайте визначення максимально разової граничнодопустимої концентрації забруднюючої речовини в атмосферному повітрі.

3. Дайте визначення середньодобової граничнодопустимої концентрації забруднюючої речовини в атмосферному повітрі.

4. Які принципи залягають при затвердженні величин граничнодопустимих концентрацій забруднюючих речовин в атмосферному повітрі та в робочій зоні.

5. Поясніть, що таке ефект сумації та як він враховується.

6. Що таке ОБРВ?

7. На який строк затверджуються ГДК(граничнодопустима концентрація) та ОБРВ (орієнтовно безпечний рівень дії)?

8. У яких одиницях вимірюються ГДК та ОБРВ?

9. Як визначається ГДК забруднюючої речовини в атмосферному повітрі рекреаційної зони?

10. Перелічіть категорії ГДК.

11. Поясніть, що таке моніторинг атмосферного повітря ?

12. Які бувають програми спостережень?

13. Перелічіть пости спостережень.

14. Дайте визначення параметра споживання повітря,  $\Pi B_{\text{r}}$ ,  $\Pi B_{\text{p}}$ .

15. Перелічіть завдання, які вирішують автоматизовані системи контролю атмосферного повітря (АСКАП).

16. Дайте визначення індексу забруднення повітря окремою речовиною.

17. Поясніть, що таке комплексний індекс забруднення атмосфери.

18. Назвіть статистичні характеристики, які характеризують ступінь змінення концентрації забруднюючих речовин.

### **3 Основи утворювання та процеси формування викидів забруднюючих речовин в атмосферне повітря**

1.3 Приклади розв'язання типових завдань та варіанти завдань для самостійної роботи студентів

**Завдання 1.** Розрахувати кількість викидів забруднюючих речовин в атмосферне повітря за рік ливарним виробництвом під час виплавляння сталі у електродугових печах ємністю 12 т. Очищення від пилу дорівнює η = 95 %, від оксидів азоту η = 30 %. Процес плавлення – плавка легованої сталі. Кількість робочих днів за рік – 250.

#### **Розв'язання**

Кількість викидів забруднюючих речовин визначається за формулою:

$$
\Pi = q \beta \cdot \Pi \cdot (1 - \eta) \cdot \tau,
$$
\n(16)

де q – питомий викид забруднюючої речовини, кг/т (визначається за табл. 14);  $q_{\text{mu}} = 8.7 \text{ kT/T}; q_{\text{co}} = 1.5 \text{ kT/T}; q_{\text{NOx}} = 0.29 \text{ kT/T}.;$ 

 β – коефіцієнт, який враховує умови плавлення, (визначається за табл. 15 i  $\beta = 0.85$ ).

Таблиця 14 – Питоме виділення забруднюючих речовин з електродугових печей q, кг/т

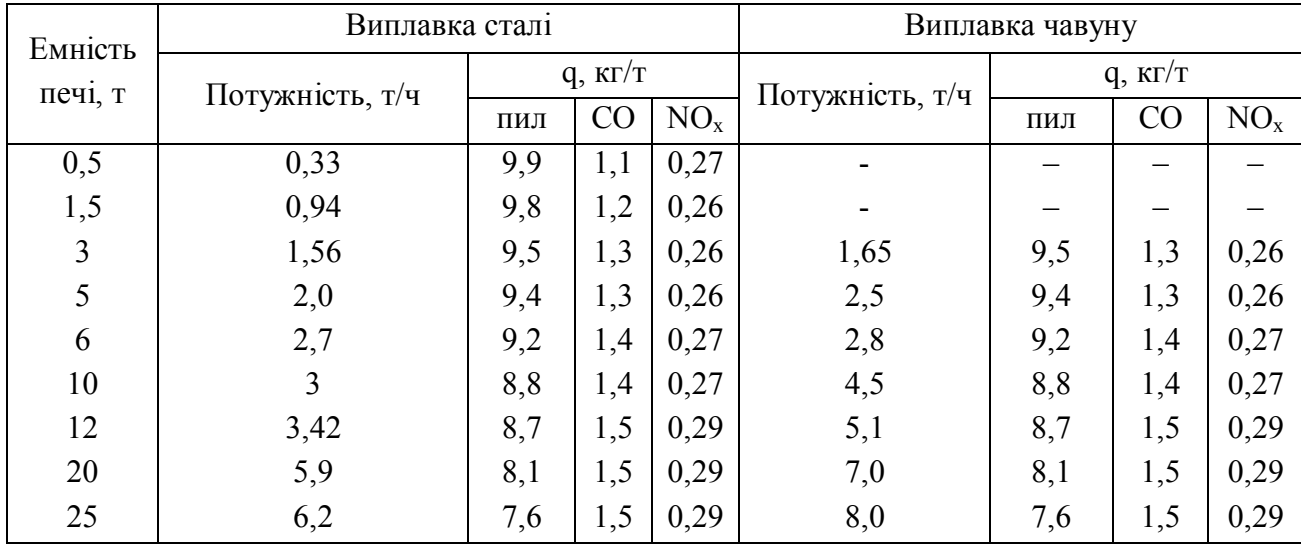

### Таблиця 15 – Значення коефіцієнту β

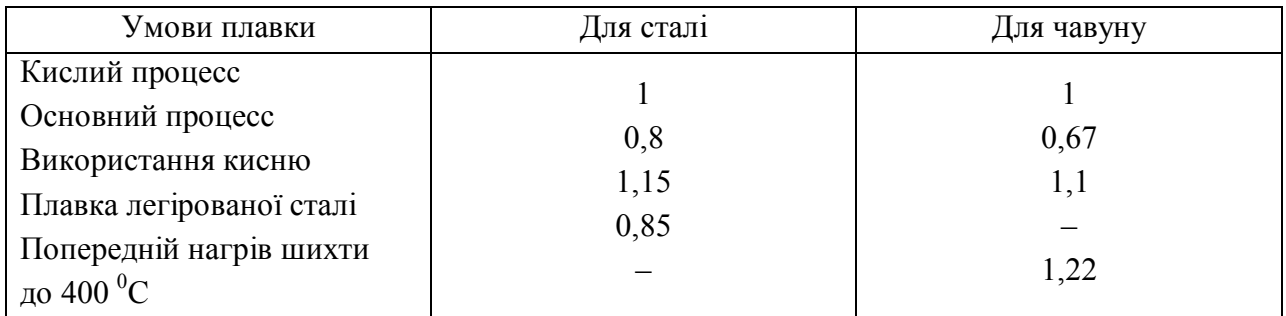

Д – продуктивність плавильного агрегату, т/год. Для печі ємністю 12 т Д = 3,42 т/год;

η – ступінь очистки( %), або частки одиниці;  $\Pi_{\text{muny}} = 8,7.0,85.3,42. (1-0.95) .6.250.10^{-3}, \text{ T/pik};$  $\Pi_{\rm co} = 1,5.0,85.3,42. (1-0) \cdot 6.250 \cdot 10^{-3}, \, \text{T/pik};$  $\Pi_{\text{NOx}} = 0.29 \cdot 0.85 \cdot 3.42 \cdot (1 - 0.3) \cdot 6 \cdot 250 \cdot 10^{-3}$ , т/рік.

Варіанти до розрахунку завдання 1 подано в таблиці 16.

Таблиця 16 – Вихідні дані до завдання 1

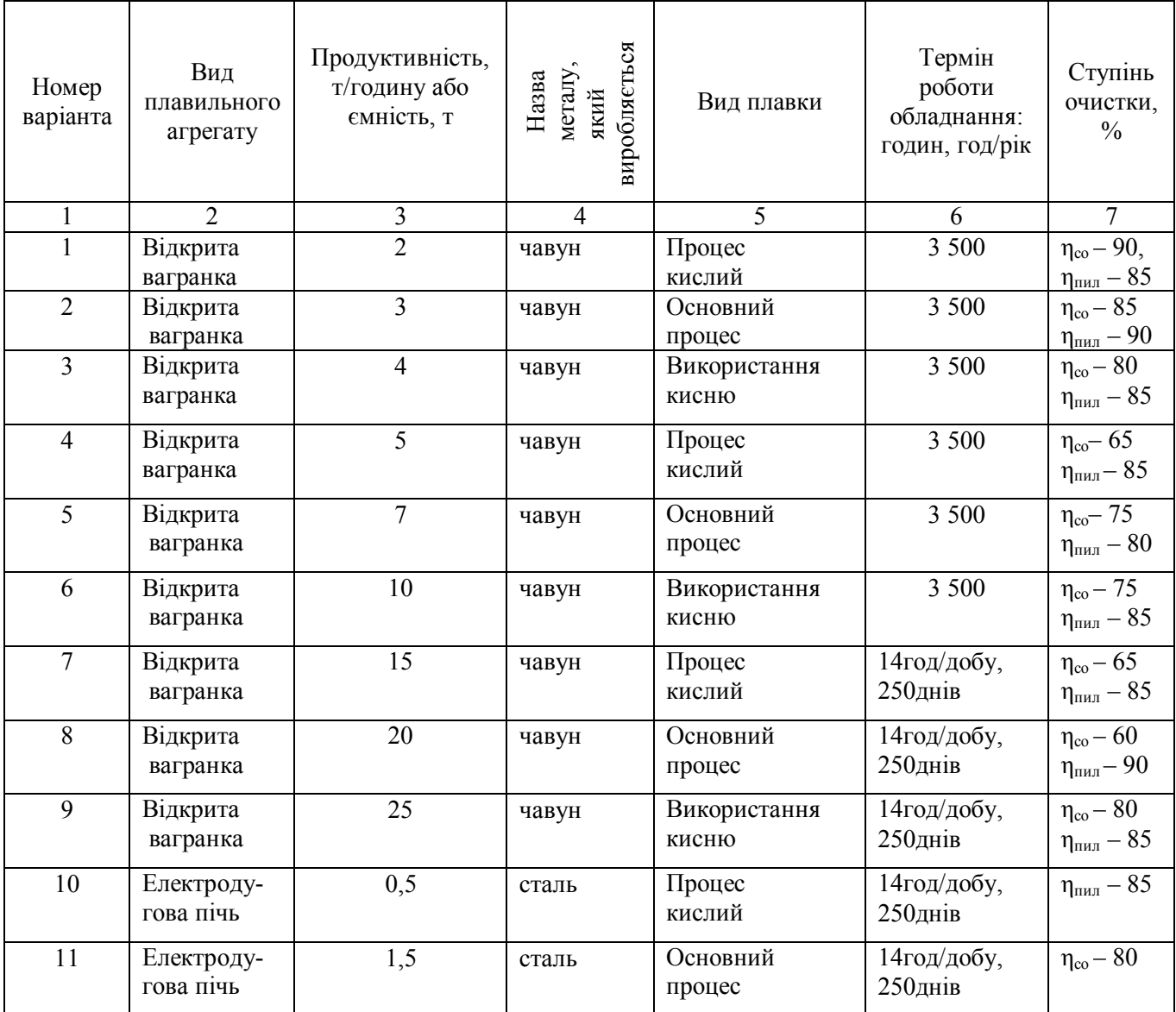

Продовження таблиці 16

| $\mathbf{1}$ | $\overline{2}$        | $\overline{\mathbf{3}}$ | $\overline{\mathbf{4}}$ | 5                     | 6                      | $\overline{7}$                                 |
|--------------|-----------------------|-------------------------|-------------------------|-----------------------|------------------------|------------------------------------------------|
| 12           | Електродугова<br>пічь | $\overline{3}$          | сталь                   | Використання<br>кисню | 14год/добу,<br>250днів | $\eta_{\text{m}}$ - 75                         |
| 13           | Електродугова<br>пічь | 5                       | сталь                   | Процес<br>кислий      | 14год/добу,<br>250днів | $\eta_{co} - 85$                               |
| 14           | Електродугова<br>пічь | 6                       | сталь                   | Основний<br>процес    | 14год/добу,<br>250днів | $\eta_{co}$ – 60<br>$\eta_{\text{m}} = 90$     |
| 15           | Електродугова<br>пічь | 10                      | сталь                   | Використання<br>кисню | 14год/добу,<br>250днів | $\eta_{co}$ – 75<br>$\eta_{\text{min}} - 85$   |
| 16           | Електродугова<br>пічь | 12                      | сталь                   | Процес<br>кислий      | 14год/добу,<br>250днів | $\eta_{co} - 90$                               |
| 17           | Електродугова<br>пічь | 20                      | сталь                   | Основний<br>процес    | 14год/добу,<br>250днів | $\eta_{\text{min}}$ – 75                       |
| 18           | Електродугова<br>пічь | 25                      | сталь                   | Використання<br>кисню | 14год/добу,<br>250днів | $\eta_{co} - 75$                               |
| 19           | Відкрита<br>вагранка  | $\overline{2}$          | чавун                   | Процес<br>кислий      | 14год/добу,<br>250днів | $\eta_{co} - 90$ ,<br>$\eta_{\text{min}} - 85$ |
| 20           | Відкрита<br>вагранка  | 3                       | чавун                   | Основний<br>процес    | 14год/добу,<br>250днів | $\eta_{co} - 85$<br>$\eta_{\text{min}} - 90$   |
| 21           | Відкрита<br>вагранка  | $\overline{4}$          | чавун                   | Використання<br>кисню | 14год/добу,<br>250днів | $\eta_{co} - 80$<br>$\eta_{\text{min}} - 85$   |
| 22           | Відкрита<br>вагранка  | 5                       | чавун                   | Процес<br>кислий      | 14год/добу,<br>250днів | $\eta_{co} - 65$<br>$\eta_{\text{min}} - 85$   |
| 23           | Відкрита<br>вагранка  | $\overline{7}$          | чавун                   | Основний<br>процес    | 14год/добу,<br>250днів | $\eta_{\rm co} - 75$<br>$\eta_{\text{m}} - 80$ |
| 24           | Електродугова<br>пічь | 0,5                     | сталь                   | Процес<br>кислий      | 14год/добу,<br>250днів | $\eta_{\text{m}} - 85$                         |
| 25           | Електродугова<br>пічь | 1,5                     | сталь                   | Основний<br>процес    | 14год/добу,<br>250днів | $\eta_{co}$ – 80                               |

**Завдання 2.** Розрахувати кількість викидів забруднюючих речовин в атмосферне повітря за рік під час ручного дугового зварювання. Кількість використаних електродів складає 20 кг/зміну, марка електродів АНВ – 17, кількість робочих днів за рік – 250.

#### **Розв'язання**

Кількість викидів визначається за формулою:

$$
\Pi = \mathbf{q} \cdot \mathbf{m} \cdot \mathbf{\tau},\tag{17}
$$

де q – питомий викид забруднюючої речовини, г/кг електродів (визначається за табл. № 17.), з таблиці:  $q_{Fe2O3}$ =11,98 г/кг;  $q_{MnO2} = 0.71$  г/кг;  $q_{Cr2O3} = 1.35$  г/кг;  $q_{SiO2}$ = 1,43г/кг;  $q_{Ni2O} = 0.72r/\text{kr}$ ;  $q_{HF} = 2.7 r/\text{kr}$ ,.  $Q_{\phi$ ториди добре/погано розч. = 1,14/6,5 г/кг.;

m – кількість використаних електродів, кг/зміну або за годину, або за рік

Таблиця 17 – Питоме виділення забрунюючих речовин в атмосферу при зварювальних роботах

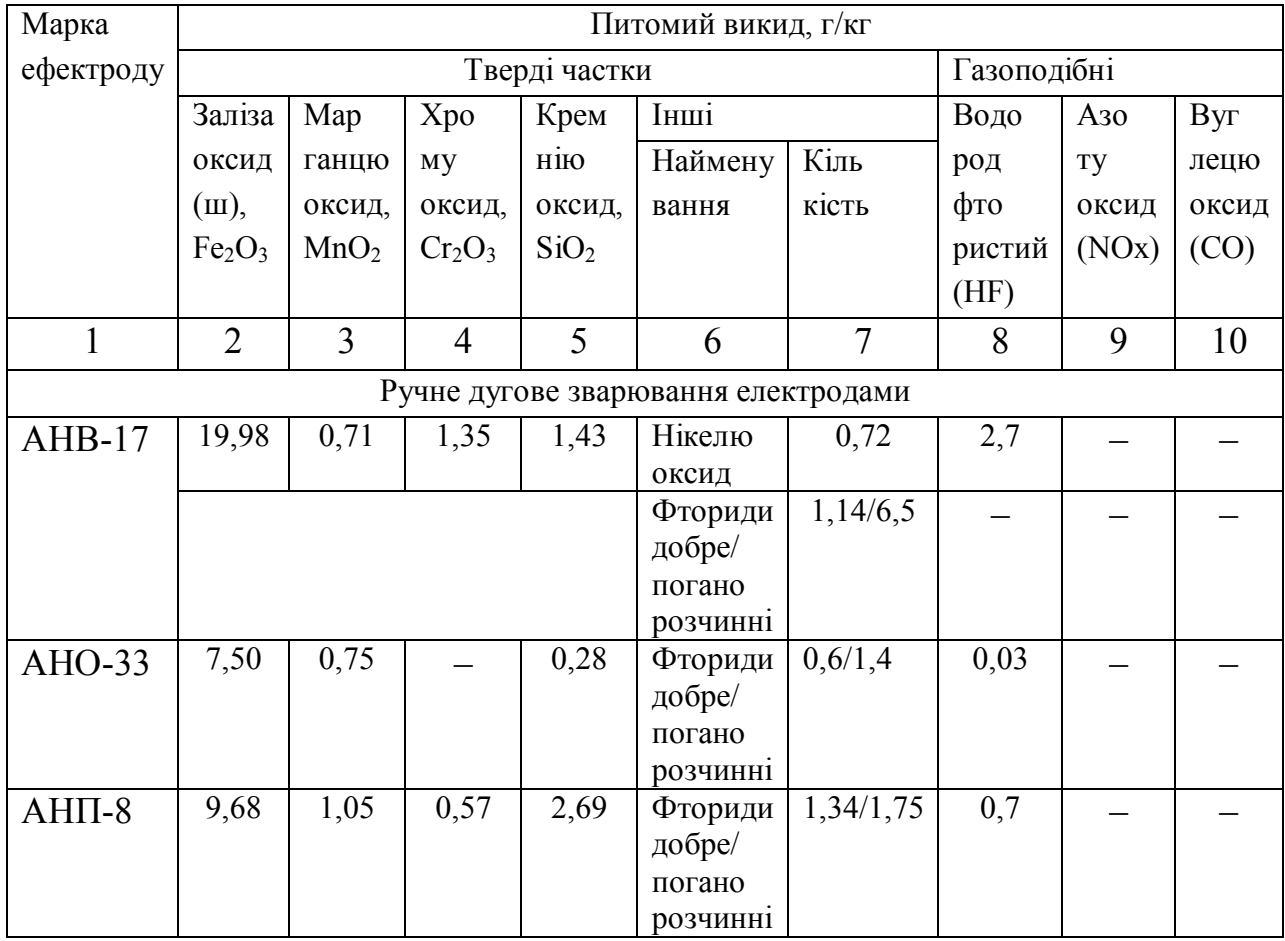

|                 | продовжения неозици г |      |      |      |                                         |          |       |     |      |
|-----------------|-----------------------|------|------|------|-----------------------------------------|----------|-------|-----|------|
|                 | 2                     | 3    | 4    | 5    | 6                                       | 7        | 8     | 9   | 10   |
| AHTM-<br>17     | 7,7                   | 0,29 | 0,54 | 2,25 | Фториди<br>добре/<br>погано<br>розчинні | 1,2/1,48 | 0,01  |     |      |
| УОНИ-<br>13/75  | 14,9                  | 1,09 |      | 1,0  | Фториди<br>добре/<br>погано<br>розчинні | 4,8/2,7  | 1,26  | 2,7 | 13,3 |
| $3A-$<br>606/11 | 9,72                  | 0,68 | 0,6  |      |                                         |          | 0,004 | 1,3 | 1,4  |
| $C48 -$<br>M/18 | 8,57                  | 1,0  | 1,43 |      | Фториди<br>добре/<br>погано<br>розчинні | 0,75/1,5 | 0,001 |     |      |

Продовження таблиці 17

 $\Pi_{\,\texttt{Fe2O3}} = 11,98\!\cdot\!20\!\cdot\!250\!\cdot\!10^{\text{-}6}$ , т/рік

П **MnO2 =** 0,71·20·250·10-6 , т/рік і т.д.

Варіанти для розрахунку завдання 2 подано в таблиці 18.

Таблиця 18 – Вихідні дані до завдання 2

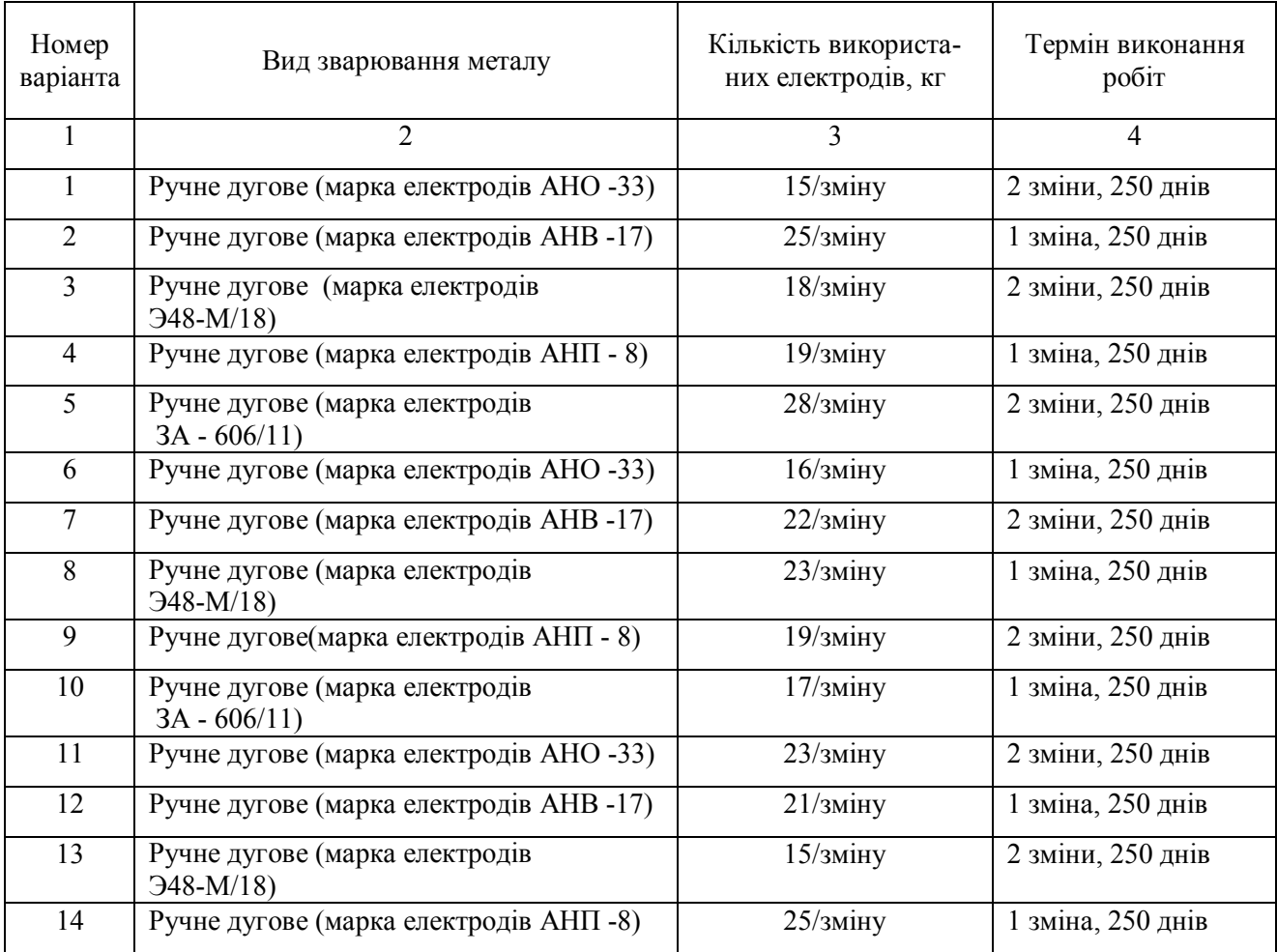

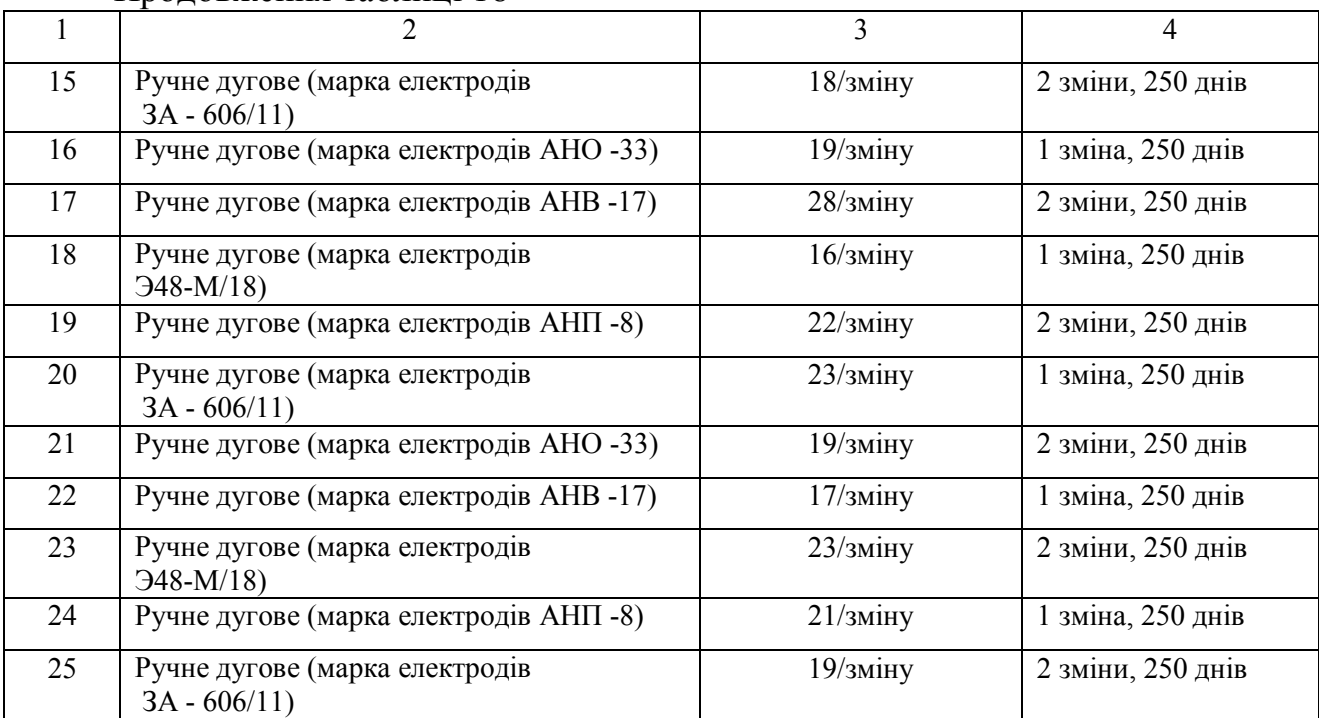

**Завдання 3.** Розрахувати кількість викидів забруднюючих речовин в атмосферне повітря за рік під час плазмового різання металу. Товщина листу складає 10 мм, довжина шва – 22 м / зміну, кількість робочих днів за рік – 250.

#### **Розв'язання**

Кількість викидів визначається за формулою (17):

$$
\Pi = q \cdot m \cdot \tau,
$$

де q – питомий викид забруднюючої речовини, г/м довжини шву (визначається за табл. 19).

Таблиця 19 – Питоме виділення забрунюючих речовин в атмосферу при різанні сталі

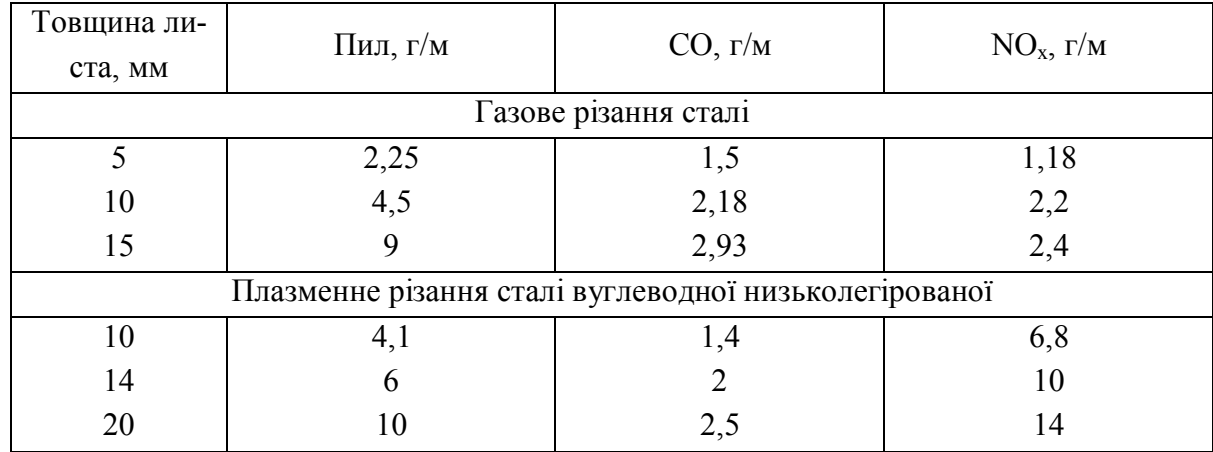

за таблицею,  $q_{\text{muvy}} = 4.1 \text{ r/m}$ ;  $q_{\text{co}} = 1.4 \text{ r/m}$ ;  $q_{\text{Now}} = 6.8 \text{ r/m}$ ;

m – довжина шва, м;

Продовження таблиці 18

 $\Pi_{\text{mu}} = 4.1 \cdot 22 \cdot 250 \cdot 10^{-6}$  0.022 5 т/рік;

 $\Pi_{\rm co} = 1{,}4.22.250.10^{-6} = 0{,}007.7$  т/рік;  $\Pi_{\text{NOx}} = 6.8 \cdot 22 \cdot 250 \cdot 10^{-6} = 0.0374$  T/pik. Варіанти для розрахунків завдання 3 подано в таблиці 20.

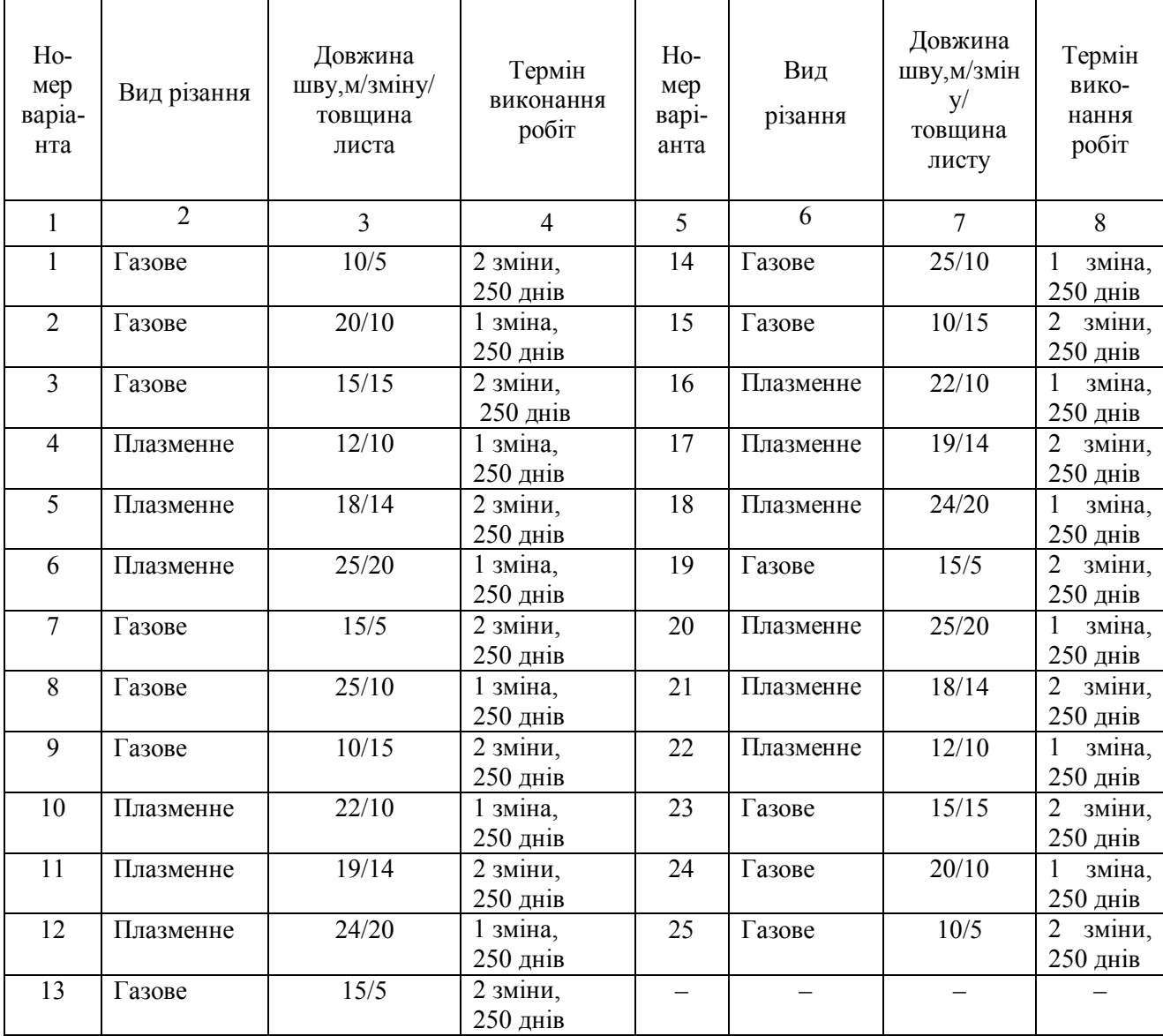

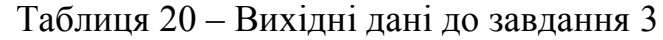

**Завдання 4.** Розрахувати кількість викидів забруднюючих речовин в атмосферне повітря за рік внаслідок механічного оброблення металів, якщо у цеху працює:

– два токарних верстати, які охолоджуються емульсором, очищення від пилу складає 80 % (η);

– заточувальний верстат з діаметром круга d = 300 мм очищення від пилу складає 90 % (η);

– час роботи обладнання – 1 зміна / 6 годин, 250 днів на рік.

#### **Розв'язання**

Кількість викидів визначається за формулою:

$$
\Pi = q (1 - \eta) \tau, \qquad (18)
$$

де q – питомий викид забруднюючої речовини, г/годину; мг/годину, визнача ється за таблицями № 21, 22.

Таблиця 21 – Питомі викиди під час механічної обробки металів різанням

| Обладнання                                   | Встановлена<br>потужність, | При охолод-<br>женні маслом | При охолодженні<br>емульсією | Пил,                   |                      |
|----------------------------------------------|----------------------------|-----------------------------|------------------------------|------------------------|----------------------|
|                                              | $\kappa$ B $\tau$          | аерозоль мас-               | аерозоль емуль-              | пари во-               | г/год                |
|                                              |                            | ла, г/год                   | солу, мг/год                 | ди, кг/год             |                      |
| Токарні станки малих<br>та середніх розмірів | $0,65 - 14$                | $0,13-2,8$                  | $4 - 88$                     | $0,1-2,1$              | $2 - 4$              |
| Фрезерувальні<br>Сверлильні                  | $2,8 - 14$<br>$1 - 10$     | $0,56 - 2,8$<br>$0,2 - 2,0$ | $17 - 88$<br>$60 - 63$       | $0,4-2,1$<br>$0,2-1,5$ | $15 - 25$<br>$3 - 5$ |

Таблиця 22 – Питоме виділення пилу при абразивній обробці

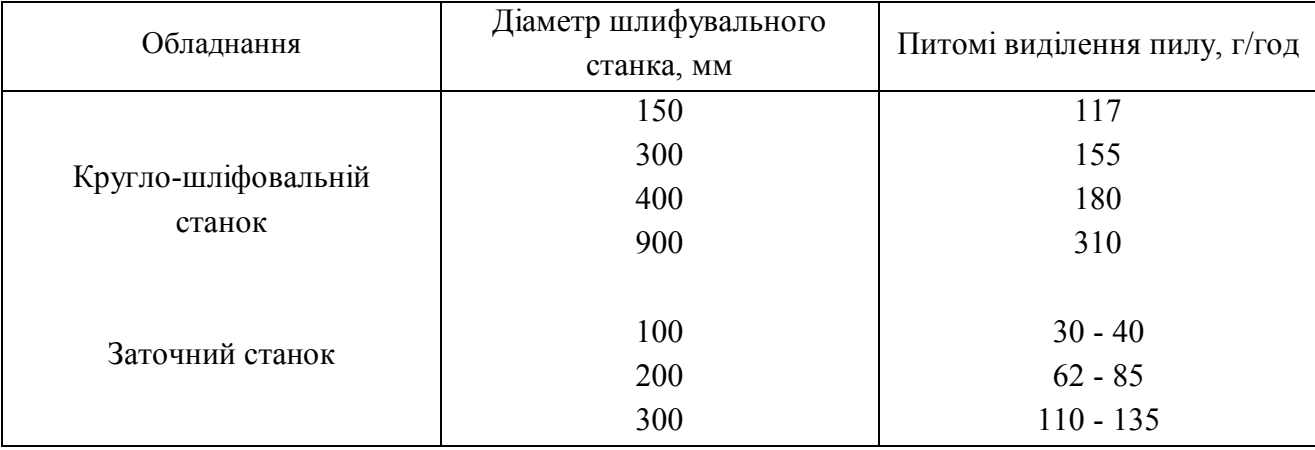

1. Кількість викидів від токарних верстатів, т/рік :

$$
\Pi_{\text{a.емynbc.}} = 2.88 \cdot (1 - 0) 6 \cdot 250 \cdot 10^{-9},
$$
  
\n
$$
\Pi_{\text{intri}} = 2.4 \cdot (1 - 0.8) 6 \cdot 250 \cdot 10^{-6}.
$$

2. Кількість викидів від заточувального верстату:

 $\Pi_{\text{\tiny{HMI}}\,\text{SiO2}}$  =135 (1 – 0,9) 6·250·10<sup>-6</sup>.

Усього: П<sub>а.емульс.</sub> = ....т/рік; П<sub>пил</sub> = .... т/рік; П<sub>пил SiO2</sub> = .... т/рік

**Завдання 5.** Розрахувати кількість викидів забруднюючих речовин в атмосферне повітря за рік виробництвом меблевої фабрики, якщо: у столярному

цеху працюють два круглопильних верстати, один стругальний та два шлифувальних, очищення від пилу  $\eta = 80$  %;  $K_{\text{ho}} = 0.85$ ;  $K_{\text{emo}} = 0.9$ . У цеху склеювання використовується смола ОФЖ-3011 у кількості  $G_{cm} = 0.9$ кг/годину;  $K_2 = 0.6$ ;  $K_3 = 0.75$ . Під час оброблювання виробів використовується розчинник Р-5 у кількості  $G<sub>M</sub> = 0.5$  кг/годину. Кількість робочих змін – 250 на рік, тривалість зміни – 8 годин.

#### **Розв'язання**

1. Кількість викидів пилу під час оброблення деревини визначається за формулою:

$$
G = G_0 \cdot K_n \cdot K_{\epsilon_{\text{MO}}} \cdot (1 - K_{\text{IO}}) \cdot \tau,
$$
\n(19)

де  $G_0$  – середньогодинна кількість відходів пилу, кг/год., (табл. 23);

К<sub>n</sub> – коефіцієнт вмісту пиловидних відходів (табл. 23).

Таблиця 23 – Значення параметрів  $G_0$  і  $K_n$ 

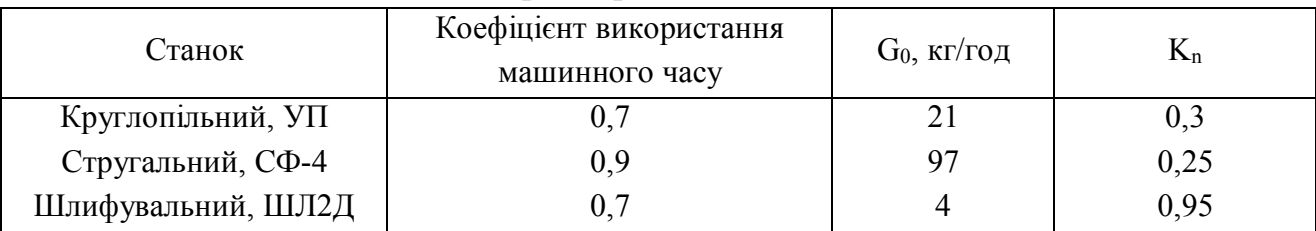

Круглопиляльний станок , т/рік:  $G_{\text{trun}} = 2.21 \cdot 0, 3 \cdot 0, 9 \cdot (1 - 0, 85) \cdot 8 \cdot 250 \cdot 10^{-3}.$ Стругальний станок, т/рік :  $G_{\text{in}} = 97.0, 25.0, 9.1, -0.85$  $.8.250.10^{-3}$ . Шліфувальний станок, т/рік :  $G_{\text{\tiny{HMI}}}$ =2·4·0,95·0,9·(1–0,85)·8·250·10<sup>-3</sup>. Усього пилу:  $G_n = ... \tau/p$ ік

2. Кількість викидів під час склеювання визначається за формулою:

$$
G = G_{\text{cm}} \cdot K_1 \cdot (1 - K_2) \cdot K_3 \cdot 10^{-2} \cdot 10^{-3} \cdot \tau, \tag{20}
$$

де  $K_1$  – вміст формальдегіду, фенолу у складі смоли, залежить від марки смоли, (табл... 24). К<sub>1</sub> = 1,0 % – формальдегід; К<sub>1</sub> = 2,5 % – фенол.

| Марка смоли  | Вміст формальдегіду, % | Вміст фенолу, % |
|--------------|------------------------|-----------------|
| ΜФ           | - 4                    |                 |
| ΠМΦ          | 1,0                    |                 |
| ОФЖ - $3011$ | l.U                    | ر . پ           |

Таблиця 24 – Вміст вільного формальдегиду й фенолу у складі смоли К**<sup>1</sup>**

К<sup>2</sup> – кількість фенолу, формальдегіду, яка залишається у готовий продукції (виробництво меблів –  $K_2 = 0.7$ ; виробництво ДСП –  $K_2 = 0.6$ ; виробництво фанери –  $K_2 = 0.5$ );

К<sup>3</sup> – характерна кількість речовин, яка виділяється на відповідних виробничих ділянках. (Сушіння шпону - К<sub>3</sub> = 0,75; склад готової продукції - $K_3 = 0.01$ ;

$$
G_{\phi \text{op}} = 0.9 \cdot 1.0 \cdot (1 - 0.6) \cdot 0.75 \cdot 8 \cdot 250 \cdot 10^{-2} \cdot 10^{-3}, \text{ T/pik};
$$
  
\n
$$
G_{\phi \text{ehon}} = 0.9 \cdot 2.5 \cdot (1 - 0.6) \cdot 0.75 \cdot 8 \cdot 250 \cdot 10^{-2} \cdot 10^{-3}, \text{ T/pik}.
$$

4. Кількість викидів під час оброблювання визначається за формулою:

$$
G = 0.8 \cdot G_M \cdot K_K \cdot 10^{-2} \cdot 10^{-3} \cdot \tau,
$$
\n(21)

де  $K_{K}$  – вміст розчинника, який входить до складу матеріалу, яким ведеться об роблювання (табл. 25).

| Компоненти      | $P-4$    | $P-5$ | <b>PKG-1</b> |  |  |  |  |
|-----------------|----------|-------|--------------|--|--|--|--|
|                 | склад, % |       |              |  |  |  |  |
| Ацетон          | 26       | 30    | -            |  |  |  |  |
| Бутілацетат     | 12       | 30    | 50           |  |  |  |  |
| Бутіловий спирт |          |       | 50           |  |  |  |  |
| Ксілол          |          | 40    |              |  |  |  |  |
| Толуол          | 62       |       |              |  |  |  |  |

Таблиця 25 – Склад розчинників

Для ацетону  $K_{k}$  = 30 %; бутилацетату  $K_{k}$  = 30 %; ксилолу  $K_{k}$  = 30 %;  $G_{\text{augron}} = 0.8 \cdot G_{\text{M}} \cdot K_{\text{k}} 10^{-2} \cdot 10^{-3} = 0.8 \cdot 0.5 \cdot 0.3 \cdot 8 \cdot 250 \cdot 10^{-2} \cdot 10^{-3}$ ,  $\tau/\text{pix}$ ;  $G_{6\text{yrinau}ear} = 0.8 \cdot G_{M} \cdot K_{K} 10^{-2} \cdot 10^{-3} = 0.8 \cdot 0.5 \cdot 0.3 \cdot 8 \cdot 250 \cdot 10^{-2} \cdot 10^{-3}, \text{ T/pik};$  $G_{\kappa \text{cution}} = 0.8 \cdot G_{\text{M}} \cdot K_{\kappa} 10^{-2} \cdot 10^{-3} = 0.8 \cdot 0.5 \cdot 0.4 \cdot 8 \cdot 250 \cdot 10^{-2} \cdot 10^{-3}, \text{ } \tau/\text{pix}.$ 

**Завдання 6.** Розрахувати кількість викидів забруднюючих речовин в атмосферне повітря за рік під час фарбування при нанесенні покриття пневмоелектричним розпилюванням. Частка розчинника у фарбі 50 %. Робота відбувається у дві зміни, кількість змін за рік – 250.

### **Розв'язання**

1. Кількість викидів аерозолю фарби визначається за формулою:

$$
\Pi_{a} = m_{\kappa} \delta_{a} \cdot 10^{-2} \cdot \tau \ ; \ \Pi = 70 \cdot 3,5 \cdot 10^{-2} \cdot 2 \cdot 250 \cdot 10^{-3} \text{ T/pik.}
$$

2. Кількість викидів парів розчину під час нанесення покриття визначається за формулою:

$$
\Pi_{p} = m_{k} \cdot f_{p} \cdot \delta_{p} \cdot 10^{-4} \cdot \tau; \Pi_{p} = 70 \cdot 50 \cdot 20 \cdot 10^{-4} \cdot 2 \cdot 250 \cdot 10^{-3} \text{ T/pik.}
$$
 (23)

3. Кількість викидів парів розчину під час сушіння визначається за формулою:

$$
\Pi_{p} = m_{k} \cdot f_{p} \cdot \delta_{p}^{\ \prime} \cdot 10^{-4} \cdot \tau; \ \Pi_{p} = 70 \cdot 50 \cdot 80 \cdot 10^{-4} \cdot 2 \cdot 250 \cdot 10^{-3} \tau / \text{pix.}
$$
 (24)

### Контрольні питання

- 1. Наведіть перелік продуктів згоряння палива (вугілля) у котельні.
- 2. Наведіть перелік продуктів згоряння палива (мазута) у котельні.

3. Проаналізуйте технологічний процес лакофарбування з точки зору забруднення атмосферного повітря.

4. Дайте якісний склад викидів забруднюючих речовин атмосферне повітря від гальванопокриття.

5. Проаналізуйте технологічний процес зварювання та різання металів з точки зору забруднення атмосферного повітря.

6. Наведіть джерела забруднення атмосферного повітря автотранспортом.

7. Проаналізуйте технологічний процес зварювання та різання металів з точки зору забруднення атмосферного повітря.

### **СПИСОК РЕКОМЕНДОВАНОЇ ЛІТЕРАТУРИ**

1. Беликов С. Е. Котлы теплових электростанций и защита атмосферы / С. Е. Беликов, В. Р. Котлер. – М. : Аква – Терм, 2008. – 212 с.

2. Методика визначення «Викиди забруднюючих речовин в атмосферу від енергетичних установок». Затв. Міністерством палива та енергетики України та Міністерством екології та природних ресурсів України. – Київ, 2002. – 43 с.

3. Збірник показників емісії (питомих викидів) забруднюючих речовин в атмосферне повітря різними виробництвами. – Донецьк : Український науковий центр технічної екології ОАО «УкрНТЕК», 2004.– том 1–3.

4. Методика розрахунку викидів забруднюючих речовин від автомобільного транспорту. – Київ, 2000. – 14 с.

5. Экология города / Под ред. Ф. В. Стольберга. – Київ : Либра,  $2000. - 464$  c.

6. Справочник по пыле- и золоулавливанию / М. И. Биргер, А. Ю. Вальдберг, Б. И. Мягков и др. ; под общ. ред. А. А. Русанова. – [2-е изд., перераб. и доп.] – М. : Энергоатомиздат, 1983. – 312 с.

*Виробничо-практичне видання*

Методичні рекомендації до організації самостійної роботи та проведення практичних занять з навчальної дисципліни

### **«ПРИКЛАДНА АЕРОЕКОЛОГІЯ»**

*(для студентів 3 курсу денної та заочної форм навчання спеціальності 183 – Технології захисту навколишнього середовища)*

> Укладачі: **БЄКЄТОВ** Володимир Єгорович,  **ЄВТУХОВА** Галина Петрівна

Відповідальний за випуск *Т. В. Дмитренко За авторською редакцією* Комп'ютерне верстання *І. В. Волосожарова*

План 2019, поз. 99 М.

Підп. до друку 22.05.2019. Формат 60×84/16. Друк на ризографі. Ум. друк. арк. 1,2. Тираж 50 пр. Зам. №

Видавець і виготовлювач: Харківський національний університет міського господарства імені О. М. Бекетова, вул. Маршала Бажанова, 17, Харків, 61002. Електронна адреса : rectorat@kname.edu.ua Свідоцтво суб'єкта видавничої справи: ДК № 5284 від 11.04.2017.